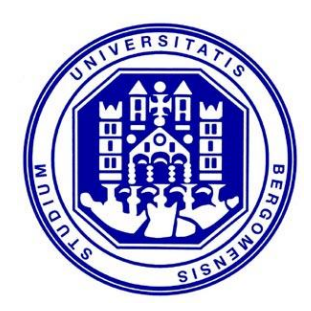

Università degli Studi di Bergamo

**DIPARTIMENTO DI INGEGNERIA E SCIENZE APPLICATE** 

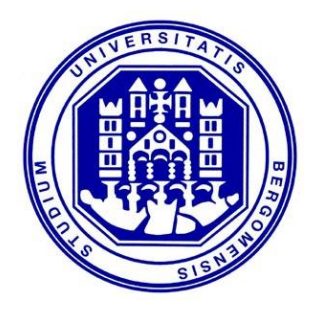

## **RETI INTERNET MULTIMEDIALI**

#### **Protocolli di segnalazione VoIP** H.323 e SIP

*Il documento è adattato da materiale cortesemente messo a disposizione dai Prof. Stefano Paris, Vittorio Trecordi, Antonio Capone e Flaminio Borgonovo*

## **Protocolli di segnalazione**

- In generale, hanno il compito di *controllare* le comunicazioni (chiamate/flussi dati)
- Non sono direttamente coinvolti nella trasmissione delle chiamate/flussi dati
- $\blacksquare$  Esistono due tipi di segnalazione
	- In banda: utilizza lo stesso canale utilizzato dal flusso dati
	- Fuori banda: utilizza un canale dedicato (non utilizzato dal flusso dati)

# **Funzioni della segnalazione Rete PSTN**

- Nella rete telefonica PSTN la segnalazione coinvolge
	- La rete
		- Instradamento della chiamata e prenotazione dei circuiti
		- Abilitazione di servizi aggiuntivi
	- $\blacksquare$  Il chiamato
		- Setup della chiamata
- Sulla base dello scambio di messaggi di segnalazione la rete predispone servizi per
	- **Il controllo d'accesso**
	- Identificazione del chiamato/chiamante
	- Predisposizione della documentazione d'addebito (tariffazione)
	- La segnalazione su rete PSTN prende il nome di **SS7** (Signaling System n°7) ed è stata sviluppata a partire dal 1975

# **Funzioni della segnalazione VoIP**

- Sulla rete IP la segnalazione può essere ridotta al minimo perché
	- L'indirizzo IP è fornito sulla base del nome del chiamante/chiamato da meccanismi DNS
	- L'instradamento dei flussi dati è effettuato normalmente dal protocollo IP
- **Potrebbe essere sufficiente l'aggiunta di** 
	- Un protocollo di connessione (alerting dell'utente chiamato)
	- Un protocollo di Session Negotiation (codec, numero di media streams supportati, …)

# **Funzioni della segnalazione VoIP**

- In realtà dispositivi e protocolli di a i segnalazione specifici rimangono necessari per gestire al meglio alcune delle funzionalità avanzate mostrate in precedenza
	- Controllo degli accessi
	- Controllo delle risorse (Call Admission Control)
	- **Tariffazione**
	- Controllo di sessioni multi-party

## **Architetture di segnalazione VoIP**

■ Esistono molteplici architetture di segnalazione VoIP

Le due più utilizzate sono **■ H.323 (ITU)**  $\blacksquare$  SIP (IETF)

#### **H.323**

## **Raccomandazioni ITU**

- L'architettura H.323 prende il nome dalla raccomandazione H.323 della ITU, che fa parte di una famiglia di raccomandazioni *multimedia* (comunicazioni audio/video)
	- H.323: multimedia su LAN
	- H.320: multimedia su ISDN
	- H.324: multimedia su PSTN
	- H.321: multimedia su BISDN
	- H.322: multimedia su LAN con QoS

## **Raccomandazione ITU H.323**

- Il nome esteso è «Visual telephone for LANs with nonguaranteed QoS»
- Nonostante il titolo riporti la dicitura LAN, lo standard non è limitato alle LAN ma alle reti a pacchetto in generale
- Altri standard ITU di riferimento
	- G.7xx per audio codecs
	- H.26x per video codecs
- Si assume che il trasporto dei flussi voce pacchettizzati si avvalga di RTP
	- Real-time Transport Protocol: protocollo applicativo per la trasmissione dei flussi audio/video

## **Pila protocollare H.323**

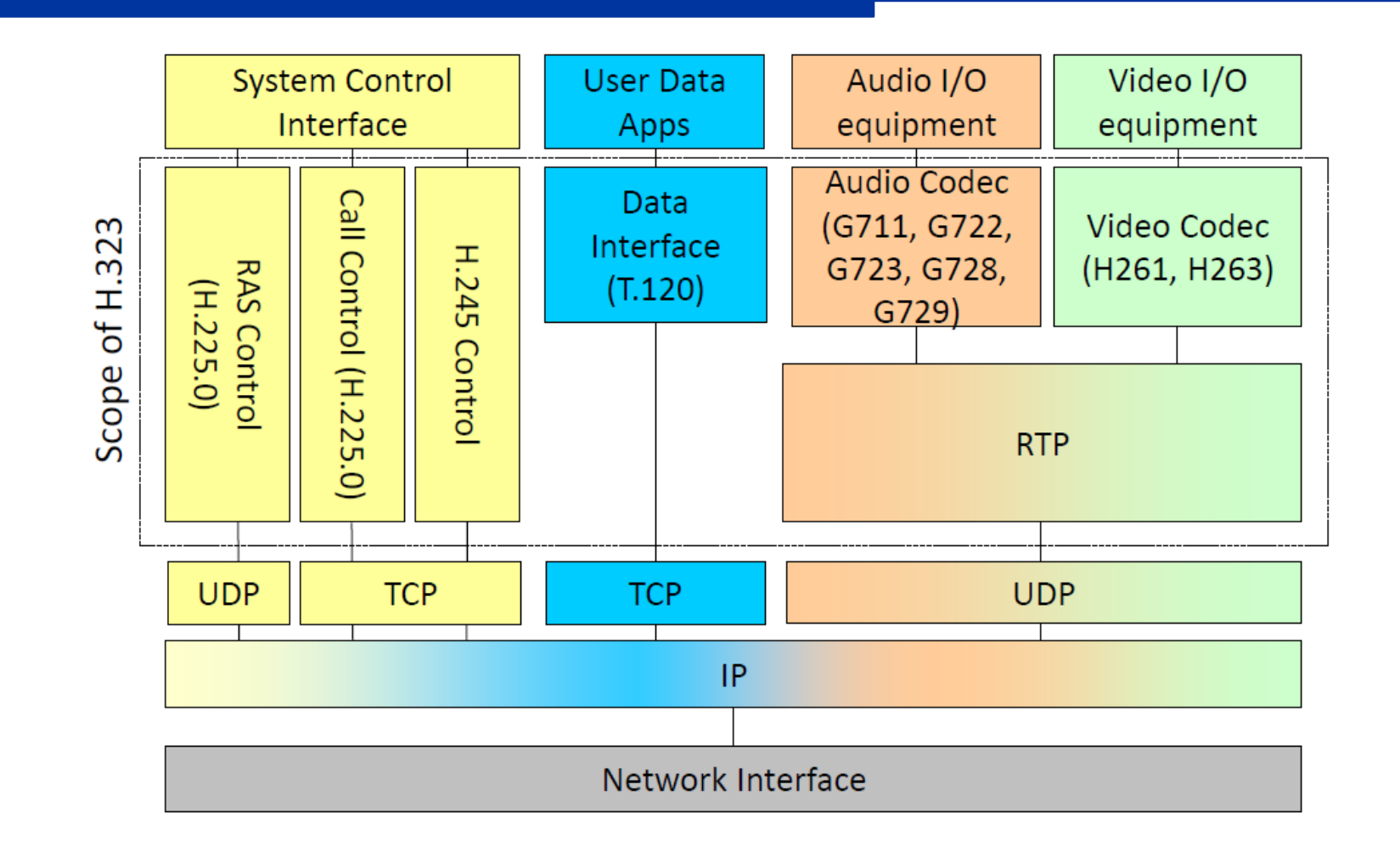

#### **Architettura H.323**

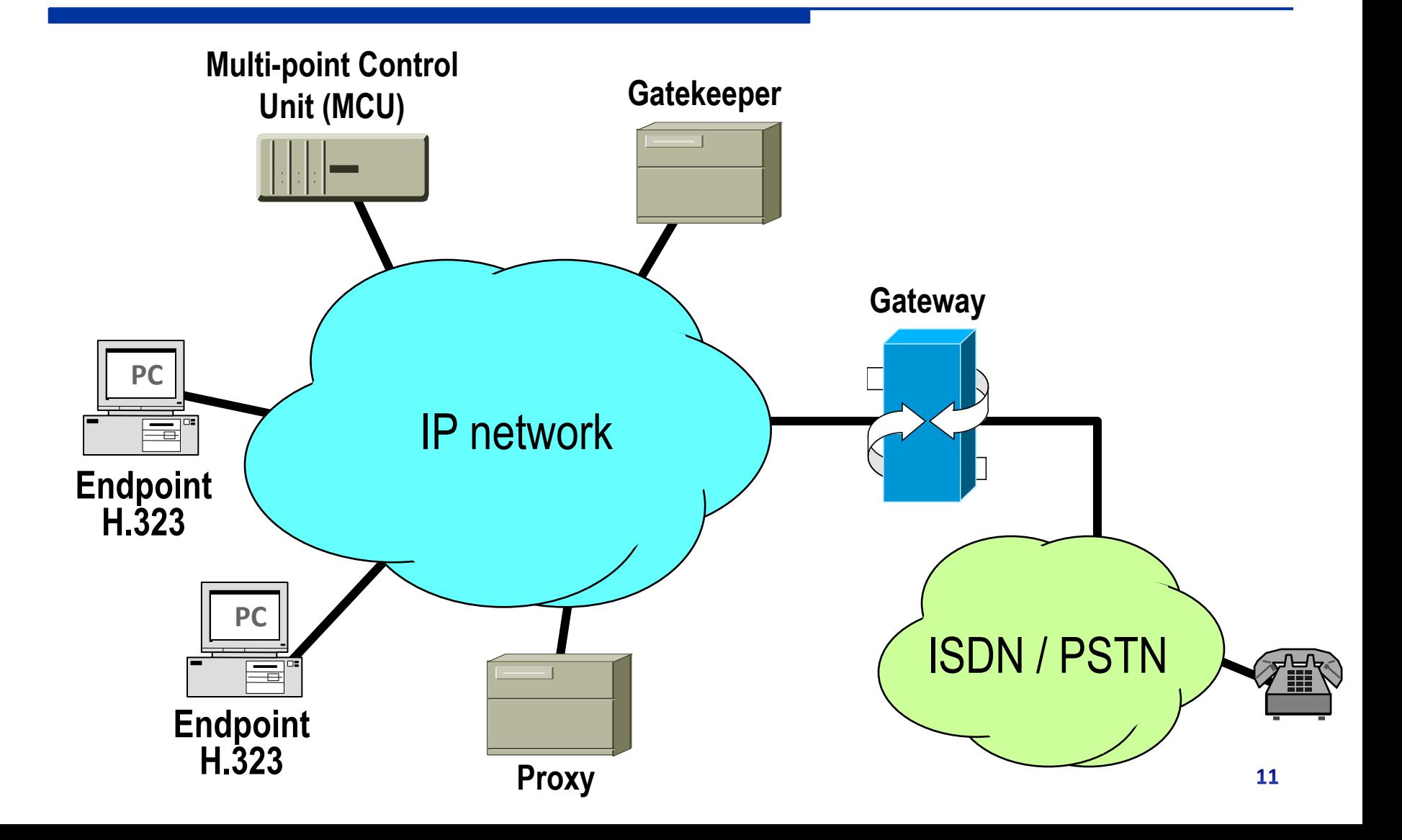

## **Endpoint H.323**

- E' la terminazione dei canali logici (media RTP)
	- E' la terminazione della segnalazione
		- Per la connessione
		- Per il set up dei canali logici (media)

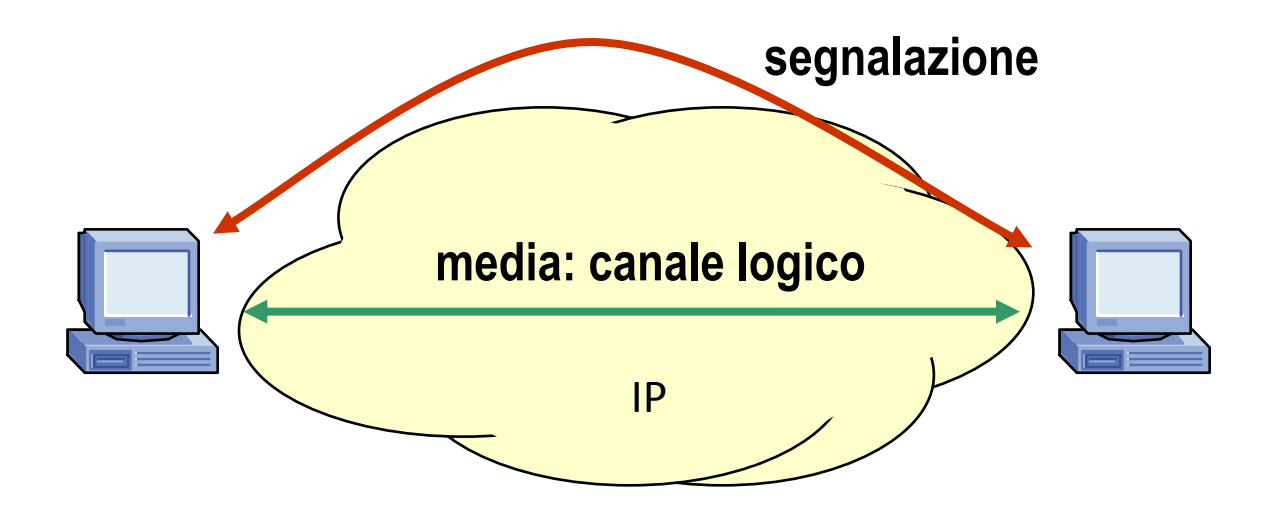

#### **Endpoint H.323**

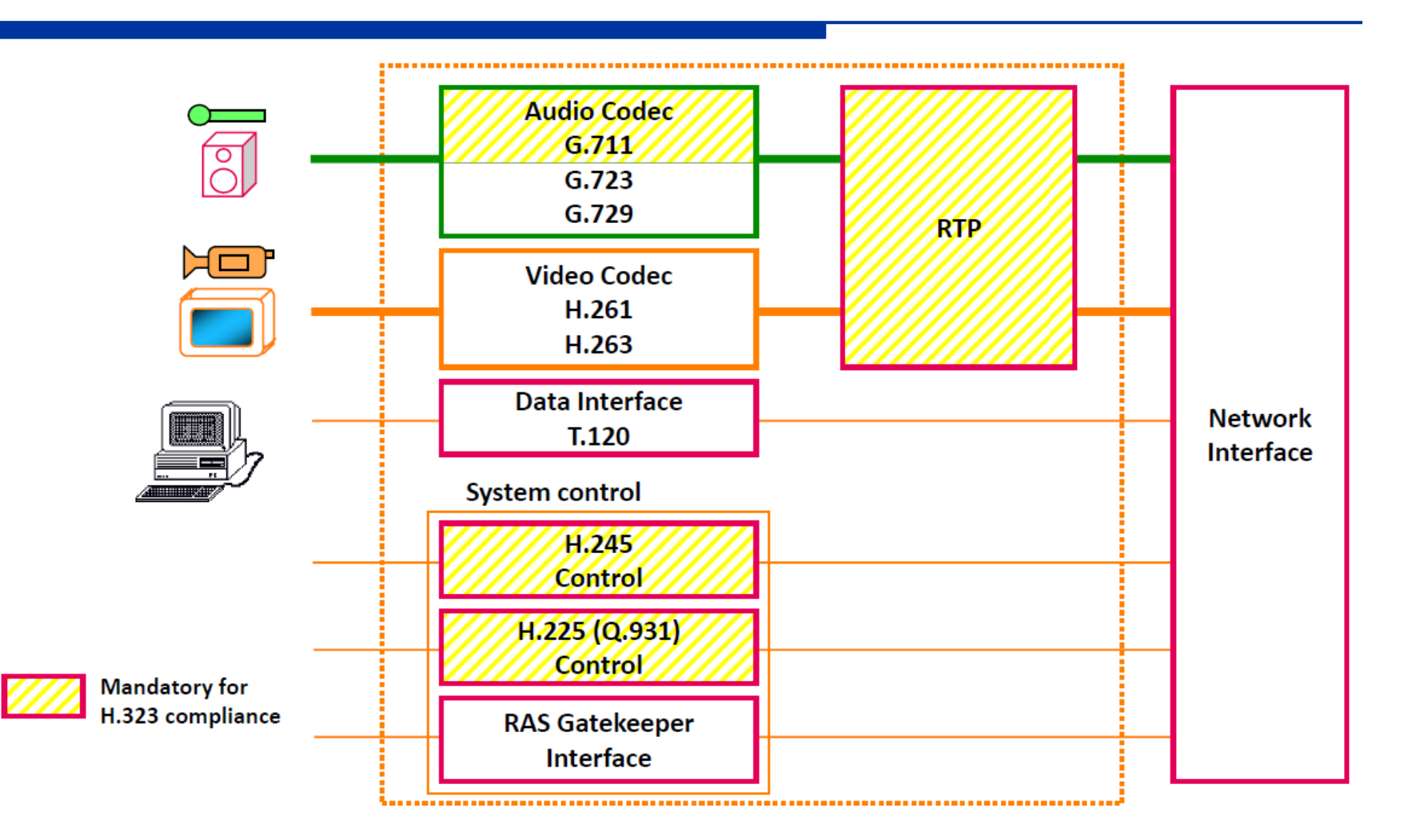

## **Gatekeeper H.323**

- Il Gatekeeper è l'analogo della centrale nella rete PSTN
- Associa l'indirizzo IP al numero telefonico (o altro alias) del terminale della sua zona
- Gestisce una *zona*

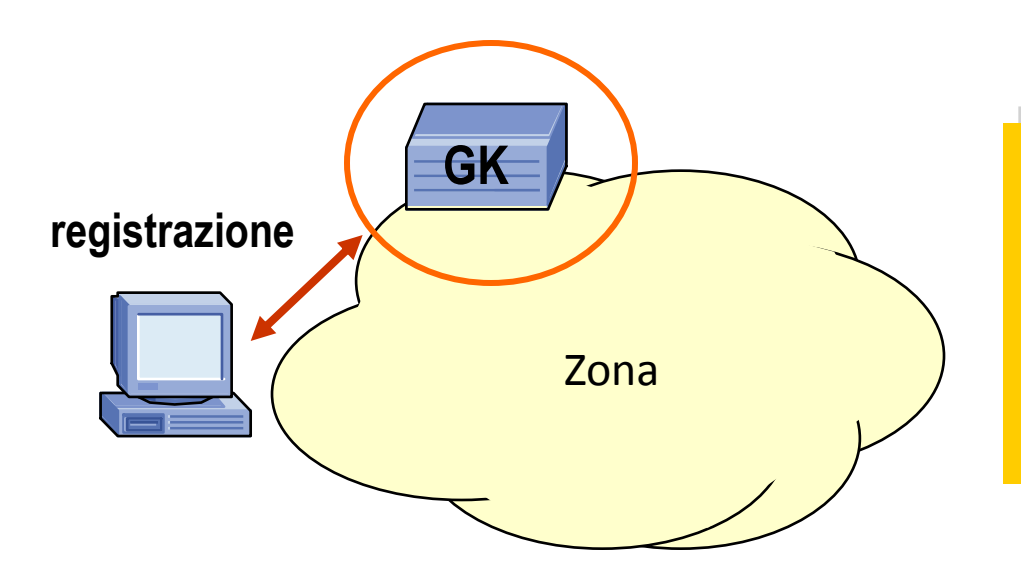

- Registration
- Call Admission Control
- Bandwidth and QoS
- Address translation

## **Proxy H.323**

- **Entità che instradano la segnalazione**
- Scompone una sessione H.323 in distinte fasi di chiamata
- **I Gatekeeper possono fare da Proxy**

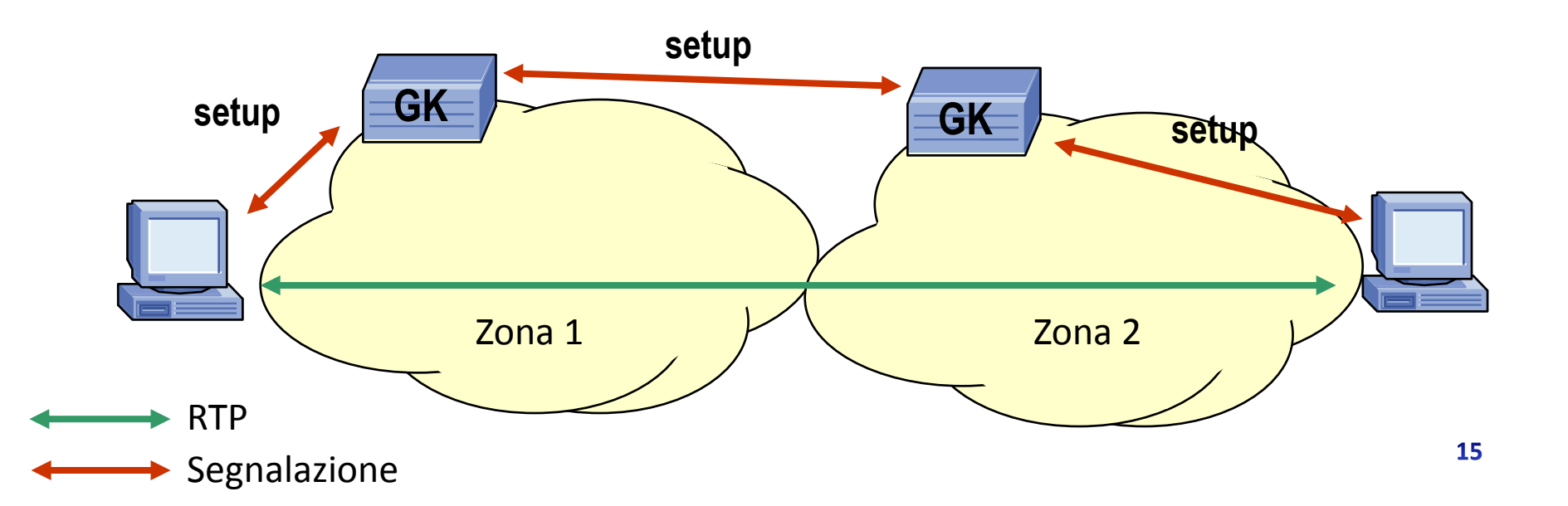

## **Gateway H.323**

#### ■ Consente l'interworking verso le altre reti

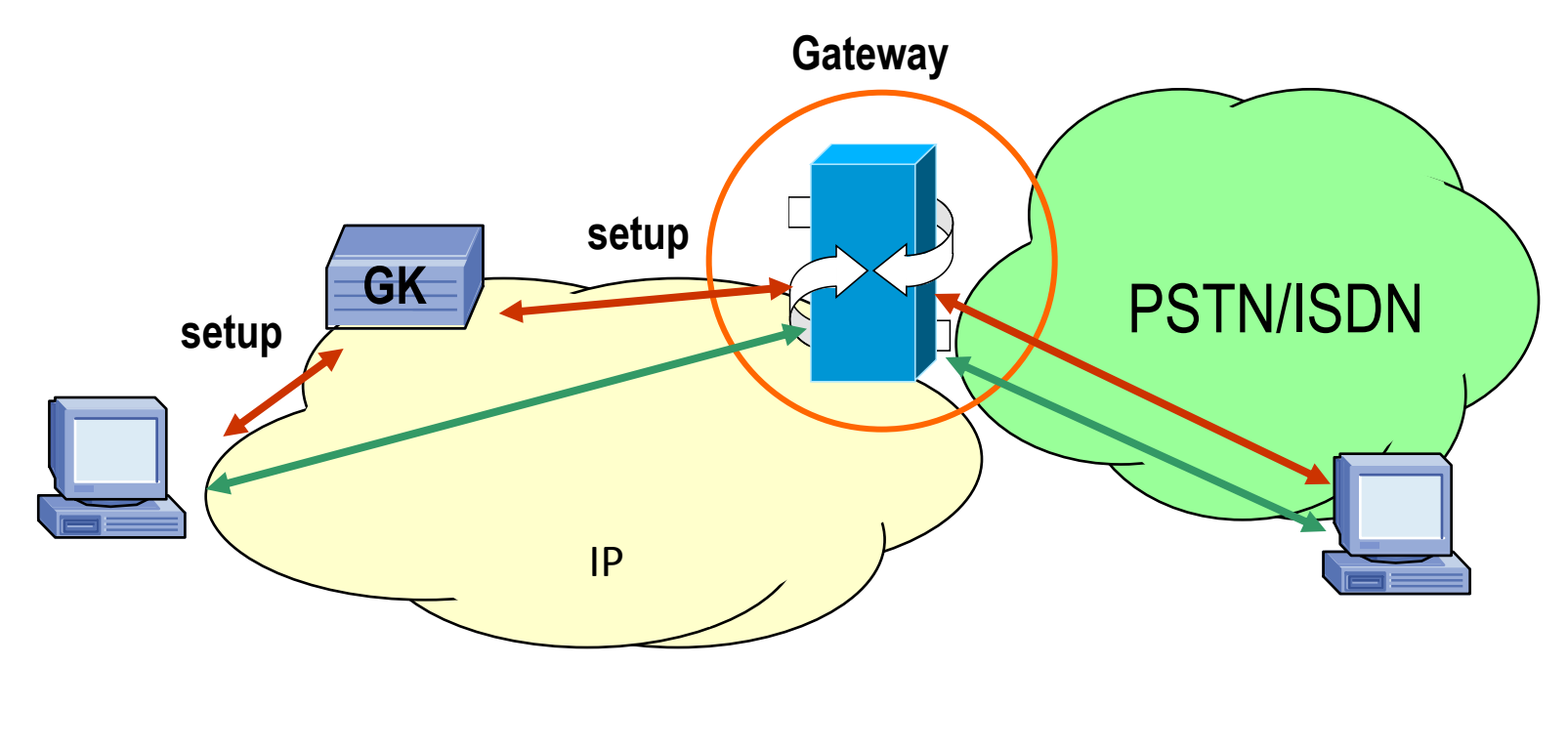

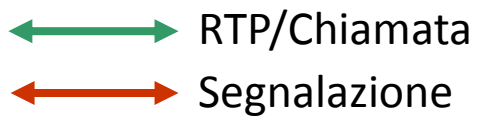

# **H.323 Multi-Point Control Unit (MCU)**

- Fornisce supporto a **conferenze di tre o più terminali**
	- Stabilisce modalità comuni
	- Governa le risorse
- Due modalità di scambio
	- Centralizzata: il MCU raccoglie i flussi audio/video di tutti i partecipanti
		- Miscela l'audio
		- Sceglie il/i video da mostrare a schermo
	- Decentralizzata: i flussi audio/video sono direttamente scambiati tra i terminali (multicast), il MCU effettua solo una funzione di segnalazione/controllo

## **Protocolli H.323**

- I protocolli di segnalazione H.323 sono raggruppabili in tre famiglie:
	- 1. H.225.0 **RAS** (Registration, Admission, Status)
		- Registration
		- Address Resolution
		- Call Admission Control
	- 2. H.225.0 **Call Control**: versione estesa di Q.931
		- Segnalazione utilizzata nelle reti ISDN (per setup, gestione e rilascio delle chiamate)
	- 3. H.245 **Connection and Media Control**
		- Definisce canali logici unidirezionali per i vari flussi multimediali
		- Definisce le porte utilizzate dal protocollo RTP

## **H.323 Operazioni Base**

- 1. Il terminale si registra col Gatekeeper (H.225.0 RAS)
- 2. Il terminale chiede al Gatekeeper il permesso di instaurare una chiamata con un altro terminale (H.225.0 RAS)
- 3. I terminali coinvolti si scambiano la segnalazione di chiamata (H.225.0 Call Control)
- 4. I terminali coinvolti si scambiano la segnalazione per instaurare i media (H.245 Connection and Media Control)
- 5. I terminali terminano la chiamata e segnalano al Gatekeeper (H.225.0 RAS, H.255.0 Call Control e H.245 Connection and Media Control)

#### **H.225.0 RAS**

- Comunicazione tra Gatekeeper e terminale per le operazioni di Registration, Address Resolution, Call Admission Control
- Sono definiti diversi tipi di messaggio

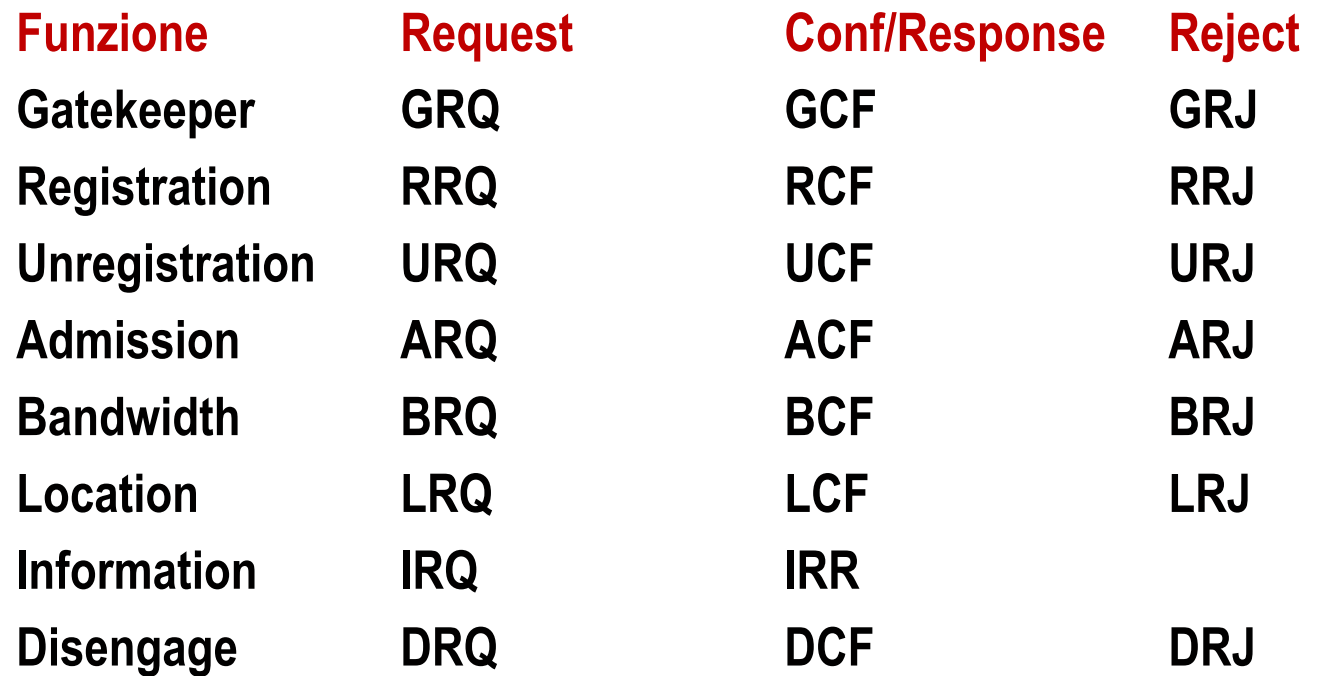

## **H.225.0 RAS Registration**

Scoperta del Gatekeeper automatica tramite un messaggio GRQ verso l'indirizzo multicast 224.0.1.41 (porta 1718)

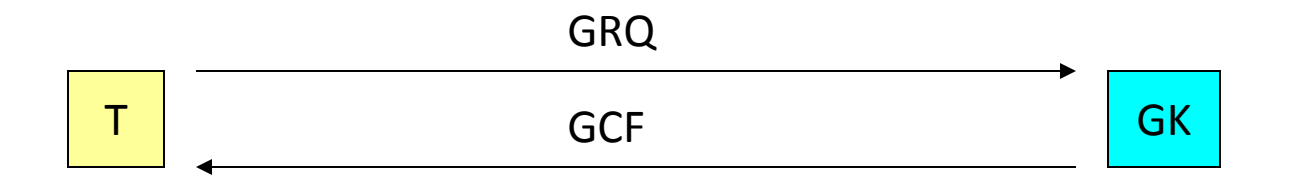

- Il Gatekeeper può accettare (GCF) o rifiutare (GRJ) la richiesta di registrazione e indicare Gatekeeper alternativi
	- In caso di accettazione, indica il proprio indirizzo IP e la porta UDP su cui comunicare
	- In caso di rifiuto, può indicare l'indirizzo IP e la porta UDP dei Gatekeeper alternativi

## **H.225.0 RAS Registration**

- Il terminale può quindi effettuare la registrazione (RRQ)
- Il terminale comunica l'indirizzo IP, una o più porte e i suoi eventuali «alias»
- La registrazione ha un tempo di vita finito e necessita di «keep alive»

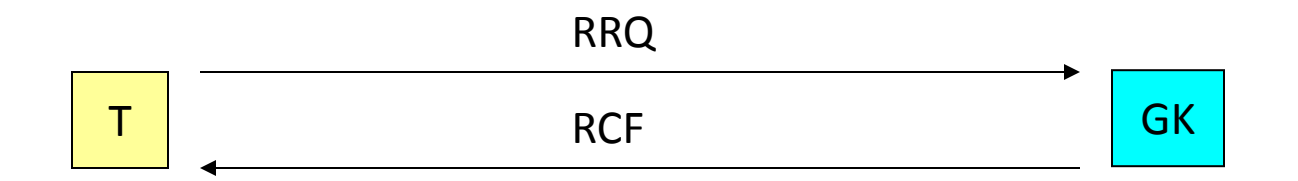

## **H.225.0 RAS Address Resolution**

- Ogni terminale può essere associato a uno o più «alias» (ad esempio nella forma name@host)
- Ogni terminale è identificato al Gatekeeper dall'indirizzo IP e dai suoi alias
- L'alias del chiamato può essere usato, da terminali o Gatekeeper, per interrogare un Gatekeeper (messaggio LRQ) specifico o via multicast al fine di ottenere l'indirizzo IP del terminale con cui si vuole comunicare
- Il Gatekeeper del terminale richiesto risponde con l'indirizzo IP richiesto o quello del gateway

## **H.225.0 RAS Call Admission Control**

- Il messaggio ARQ indica il destinatario della chiamata (indirizzo IP)
- Specifica al Gatekeeper la banda complessivamente richiesta dal terminale chiamante per la comunicazione con il terminale chiamato
- Indica la sua possibilità di effettuare la riservazione delle risorse (QoS)
- Tutte le richieste associate a una chiamata specifica tra due terminali presentano lo stesso CRV (Call Reference Value)

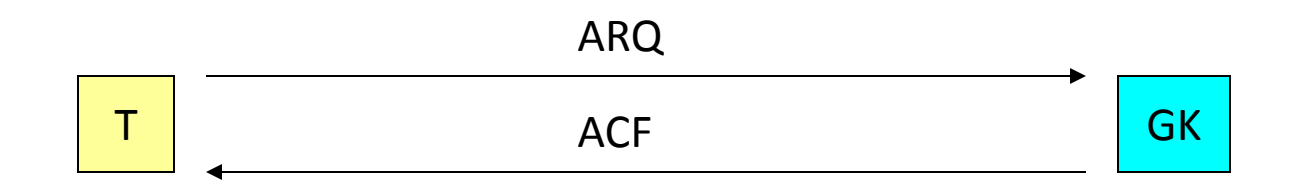

## **H.225.0 RAS Call Admission Control**

Nella risposta di accettazione (ACF) il Gatekeeper

- Può chiedere al terminale di effettuare la prenotazione delle risorse
- Può effettuare la prenotazione delle risorse per conto del terminale
- Può indicare che la prenotazione non serve
- Può ridurre la banda
- In ogni istante si può cambiare l'uso della banda richiesta con il comando BRQ

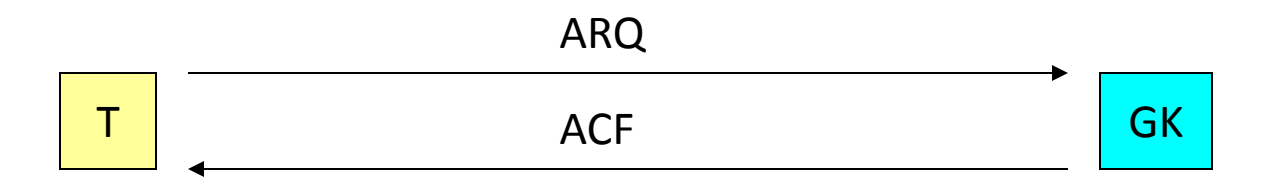

#### **H.225.0 RAS Disengage**

■ La chiusura della conversazione va segnalata

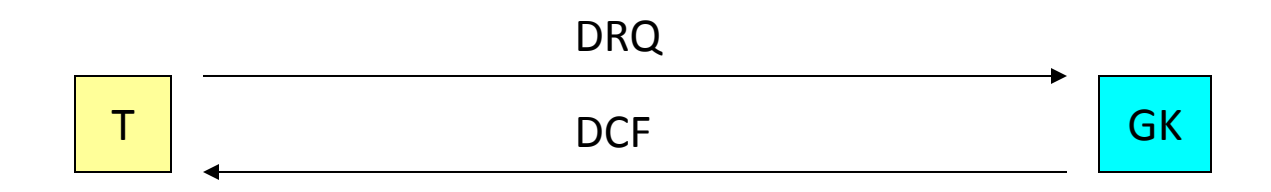

Oppure può essere imposta

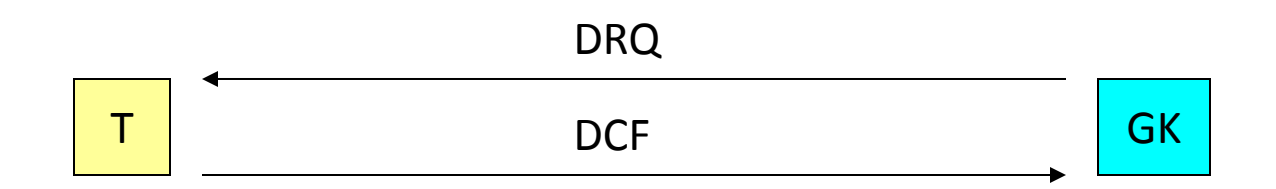

## **H.225.0 Call Control**

- Segnalazione diretta o indiretta tra gli Endpoint per effettuare il setup della chiamata multimediale
- E' un'estensione del protocollo Q.931

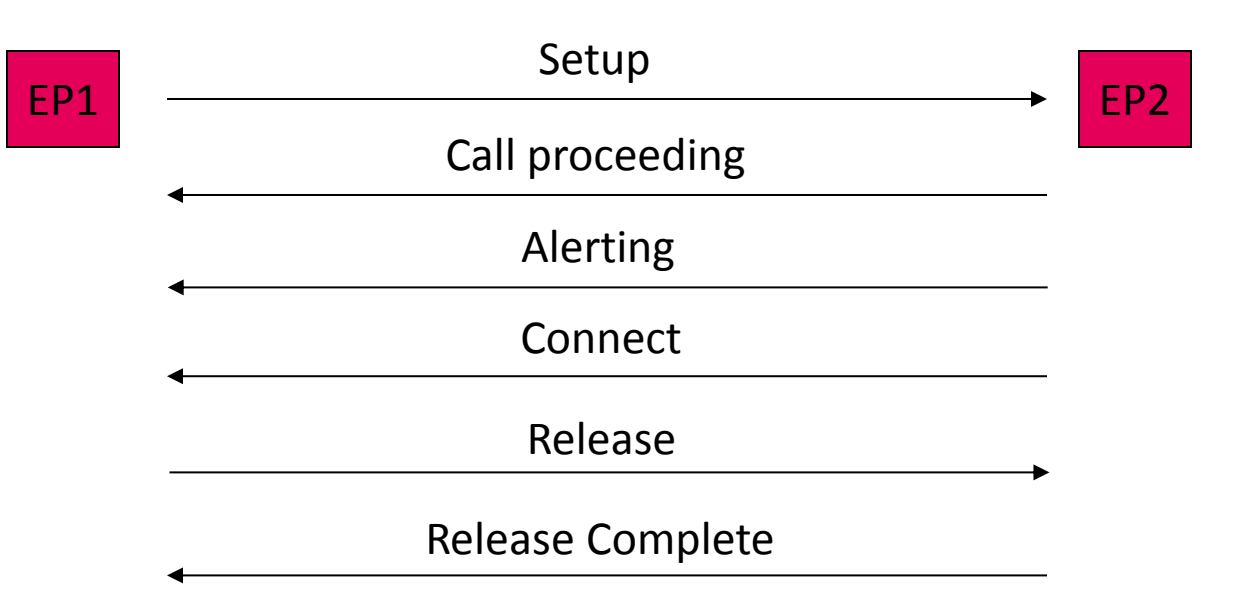

## **H.323 Call Control (Direct Call)**

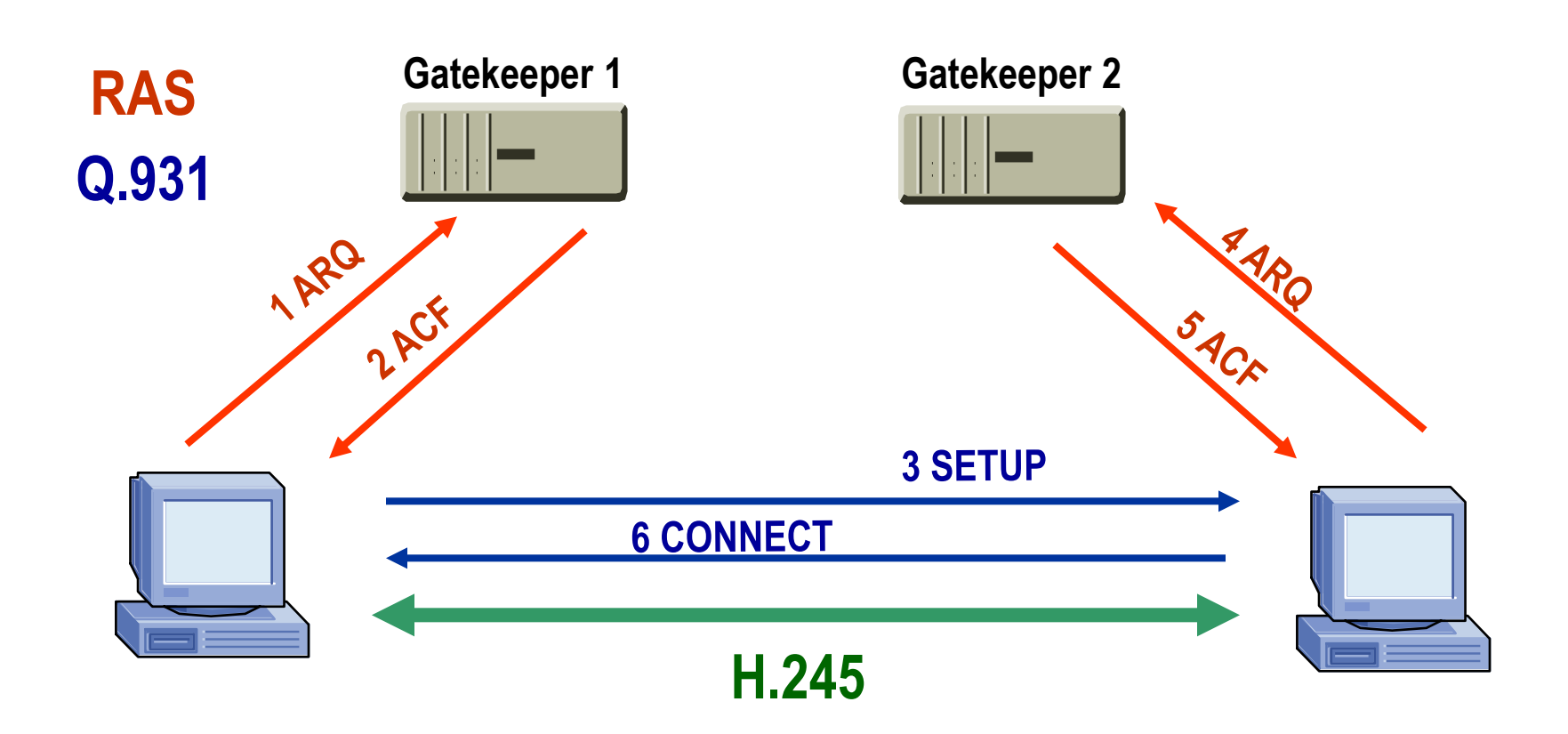

## **H.323 Call Control (Routed Call)**

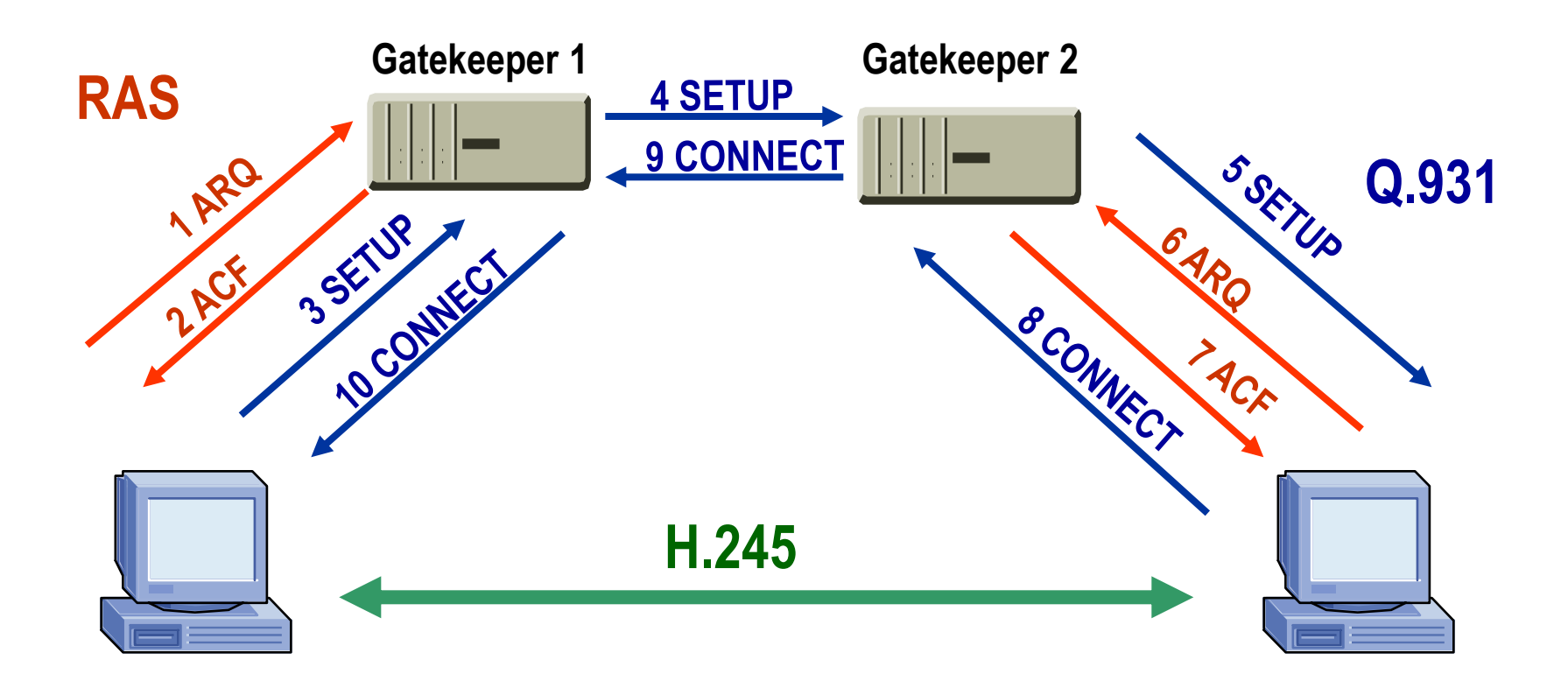

## **H.323 Call Control (Routed Call)**

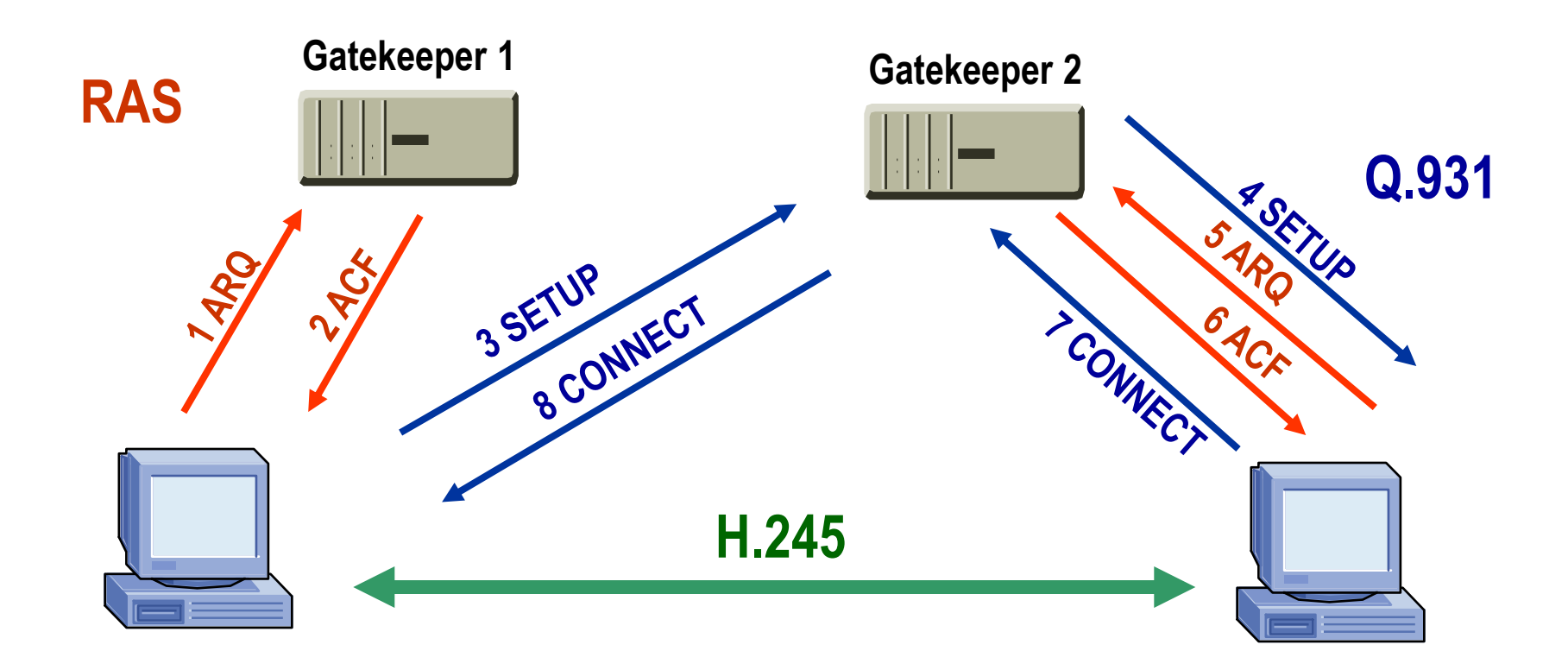

## **H.245 Media Control**

- Riguarda l'apertura e chiusura di canali logici per i media (RTP), unidirezionali per audio/video e bidirezionali per i dati
- Definisce le caratteristiche dei canali logici
	- Tipi di media, numero di canali contemporanei, bitrate e altre opzioni
- Genera messaggi di flow control

#### **H.323: fase RAS**

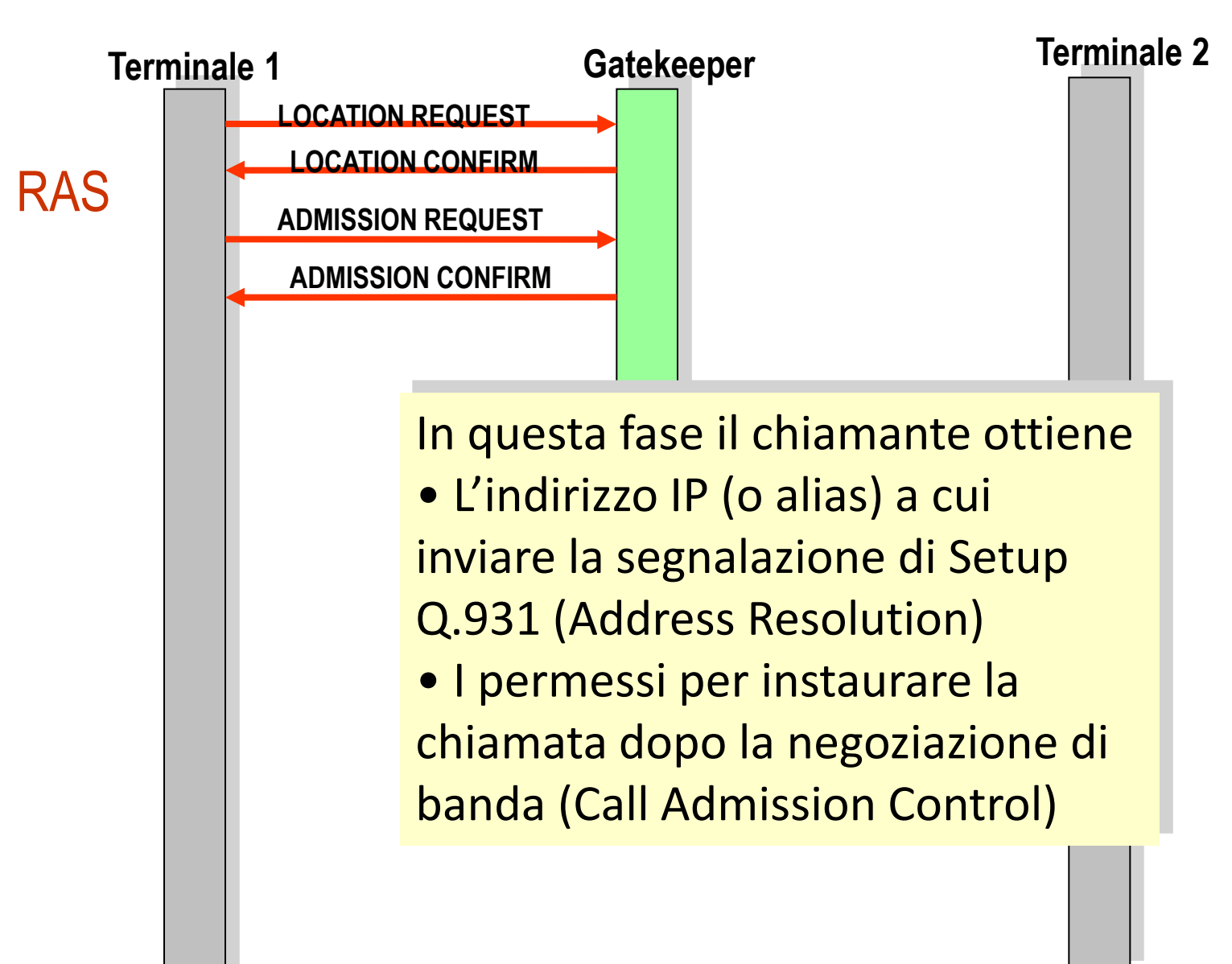

## **H.323: fase Q.931**

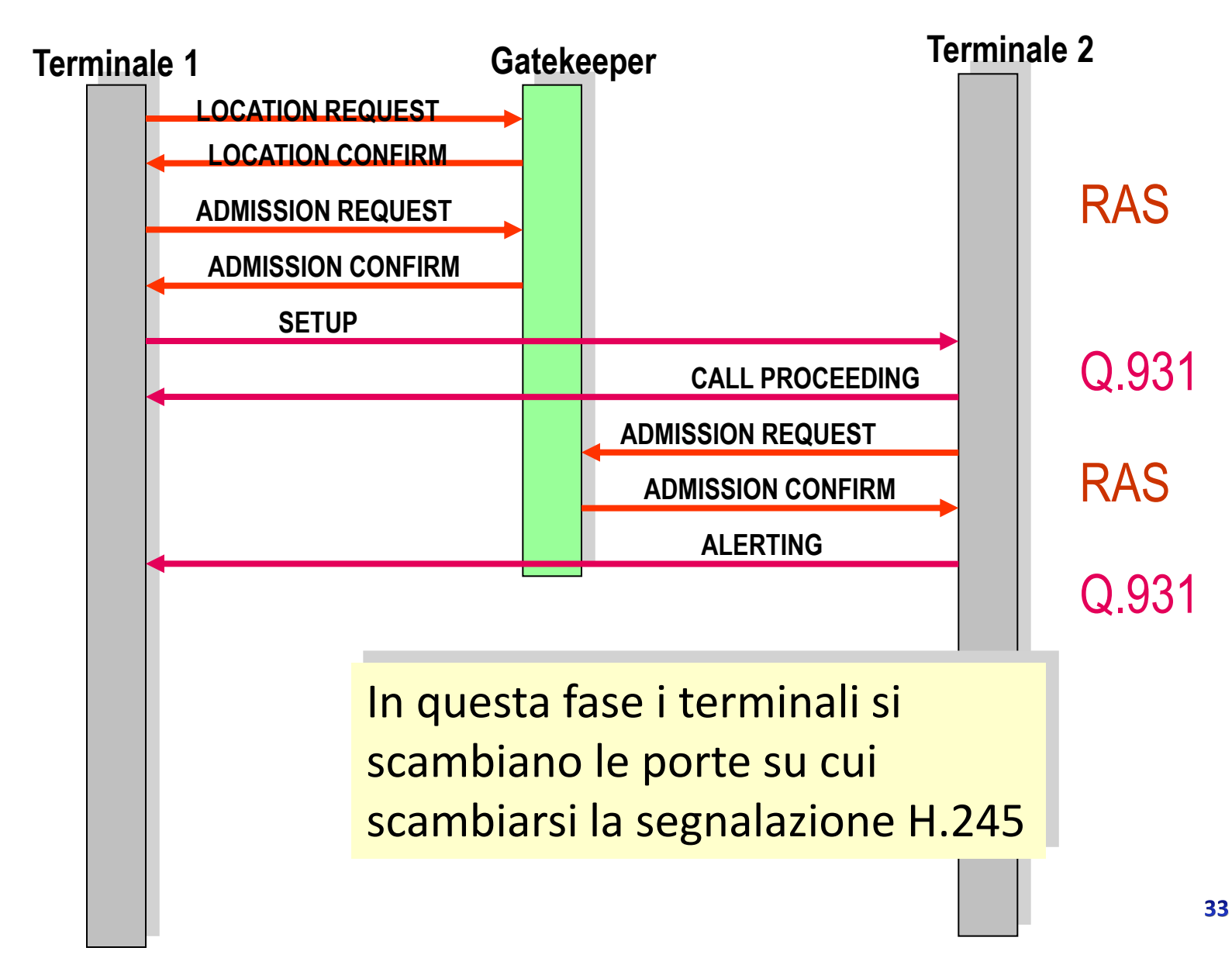

#### **H.323: fase H.245**

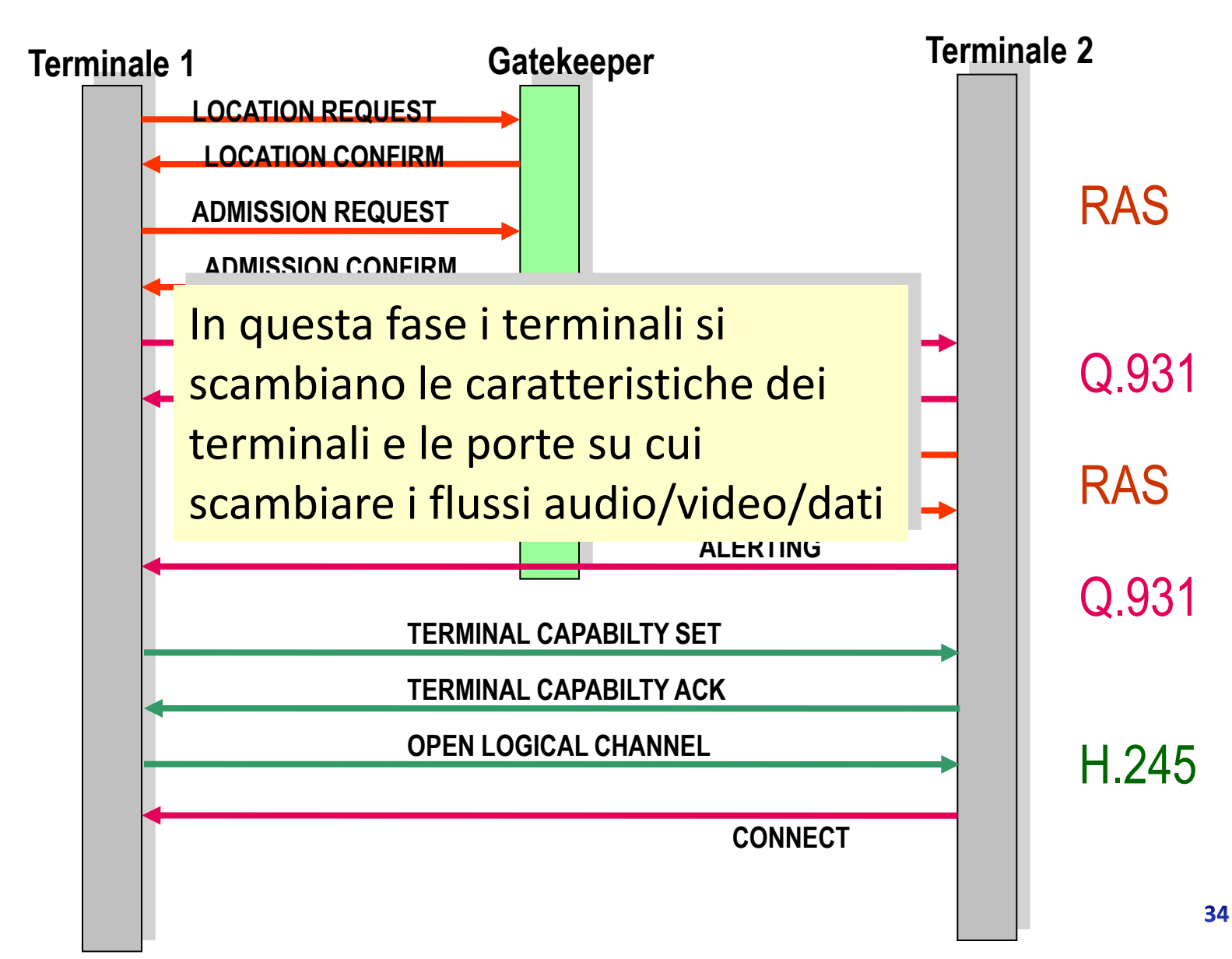

## **H.323: fasi di scambio media**

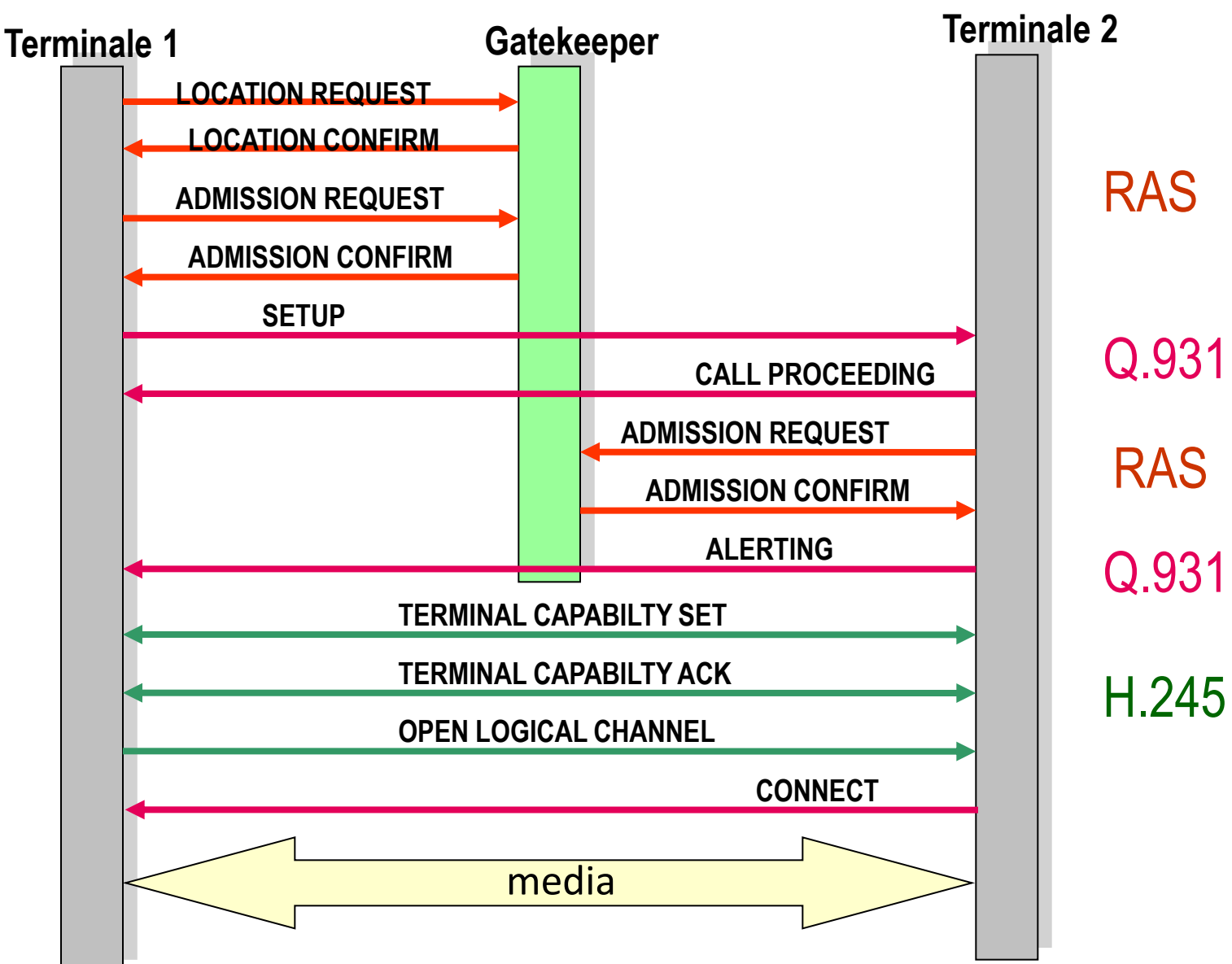

#### **H.323 Gateway**

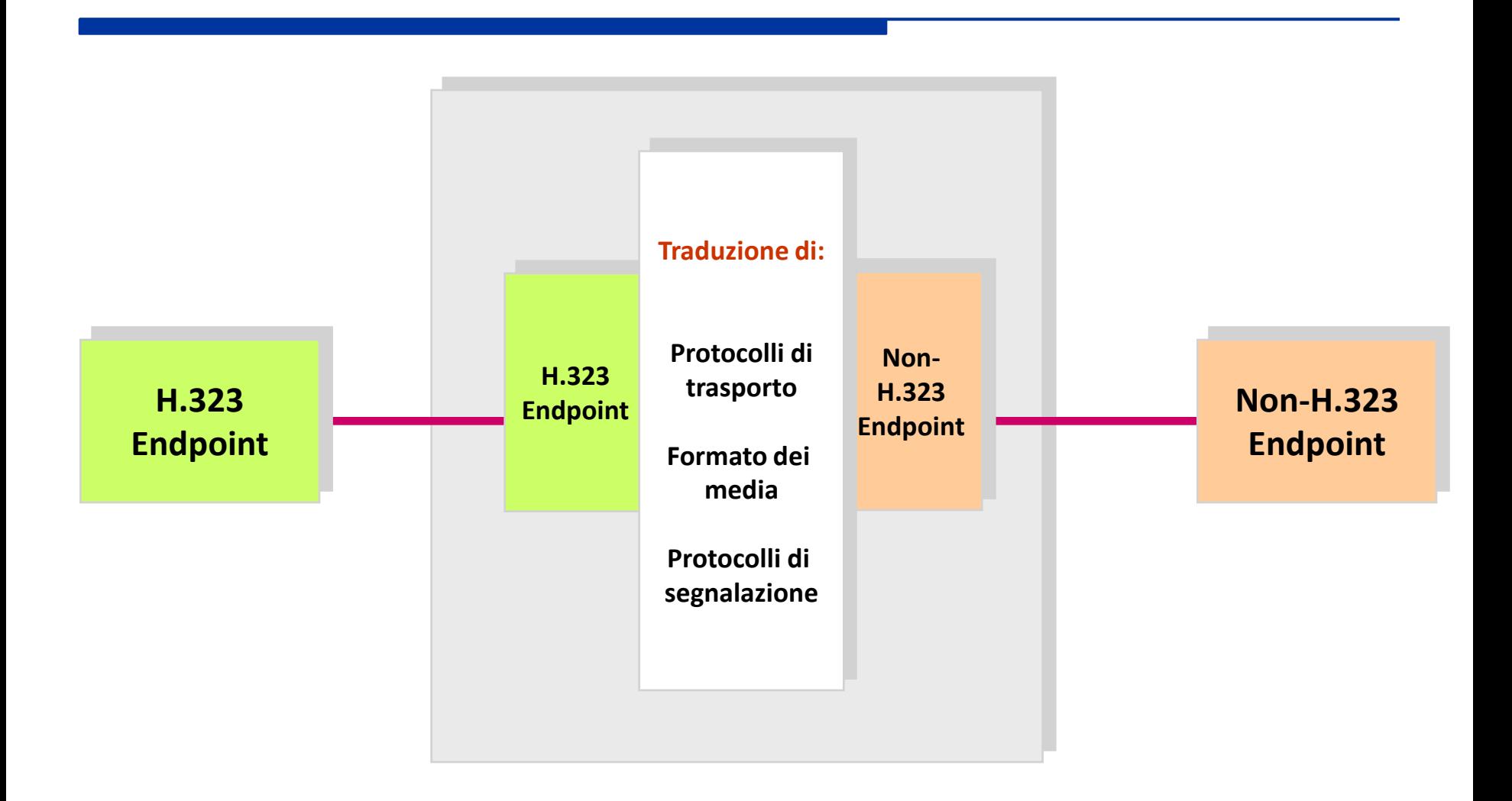
#### **H.323 Gateway**

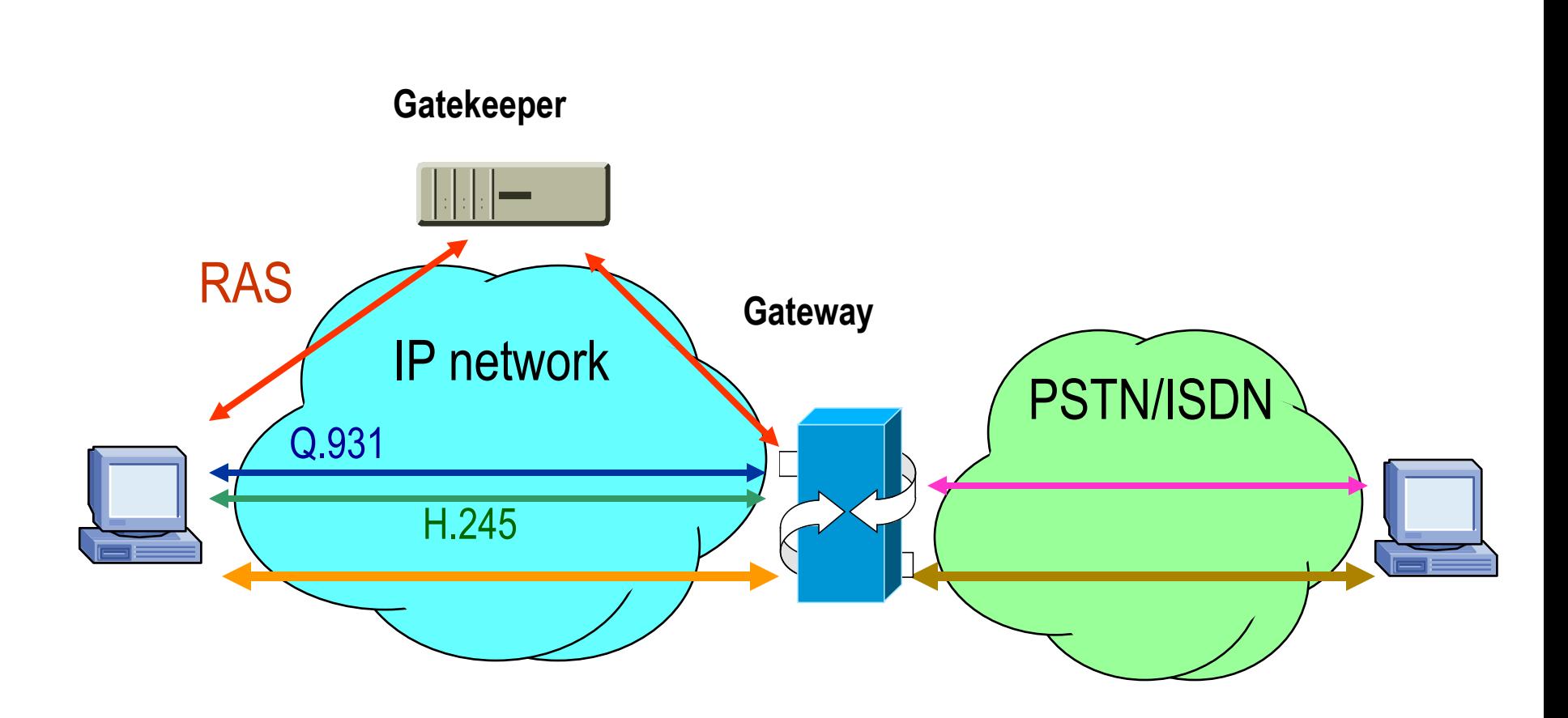

#### **H.323 Interworking con PSTN/ISDN**

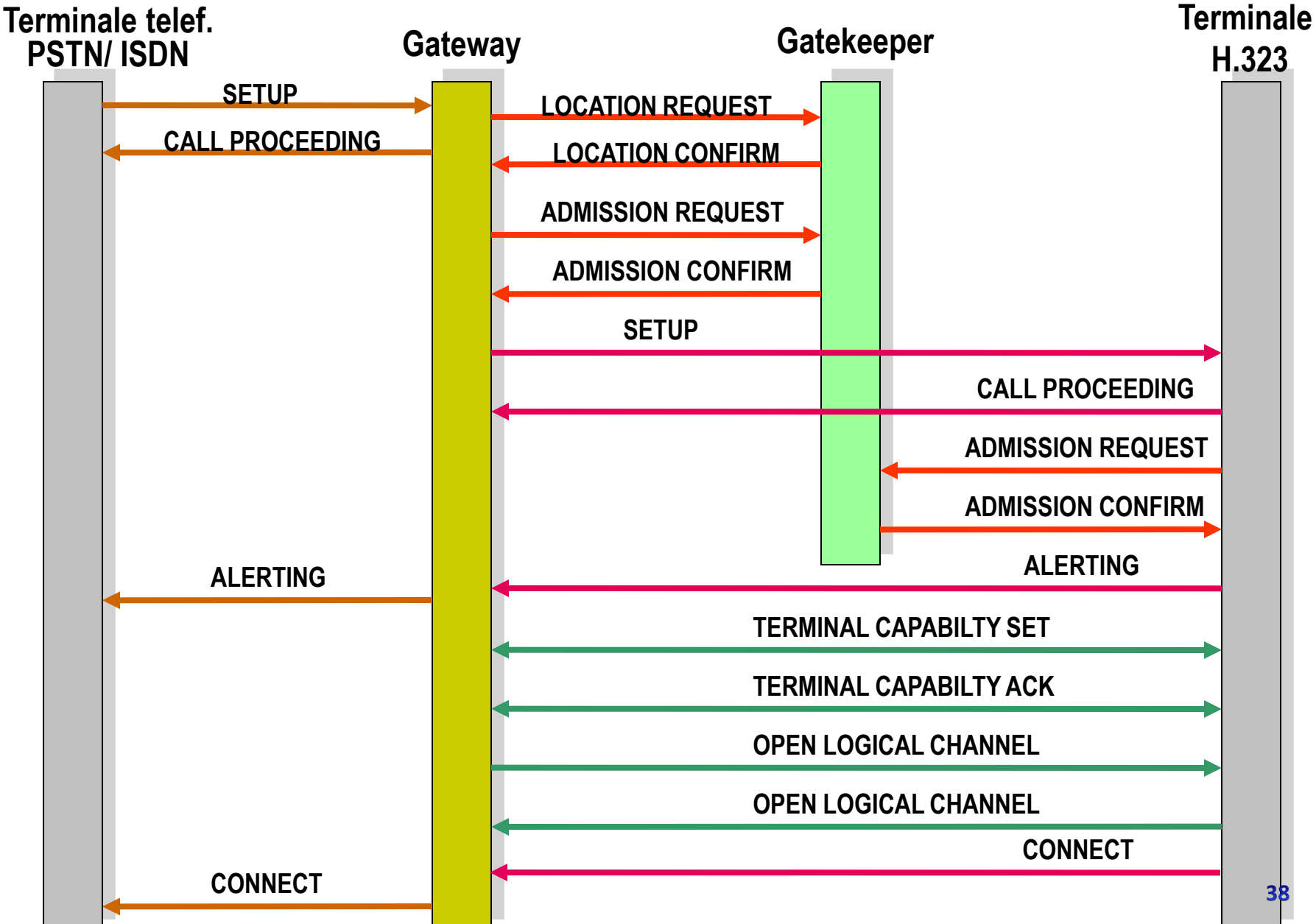

### **H.323 - Aggiunte Successive**

- H.323 è stato esteso (emendato) in seguito alla suo rilascio
- Uno dei più noti emendamenti prende il nome di **Fast Connect**

#### **H.323 - Fast Connect**

- Possibilità di instaurare canali media con un solo scambio di messaggi Q.931 (SETUP) contenenti l'elemento informativo «FastStart»
- «FastStart» contiene una successione di parametri che descrivono i media channel che il chiamante propone di mandare/ricevere, compresi quelli necessari all'immediata trasmissione
	- Segnalazione H.245 Media Control non necessaria
- Nella riposta l'opzione può venire rifiutata escludendo l'elemento «FastStart»
	- Si può sempre passare alla H.245 ed effettuare una negoziazione standard dei parametri
	- In alternativa, la connessione viene aperta in modo rapido

#### **H.323 - Fast Connect**

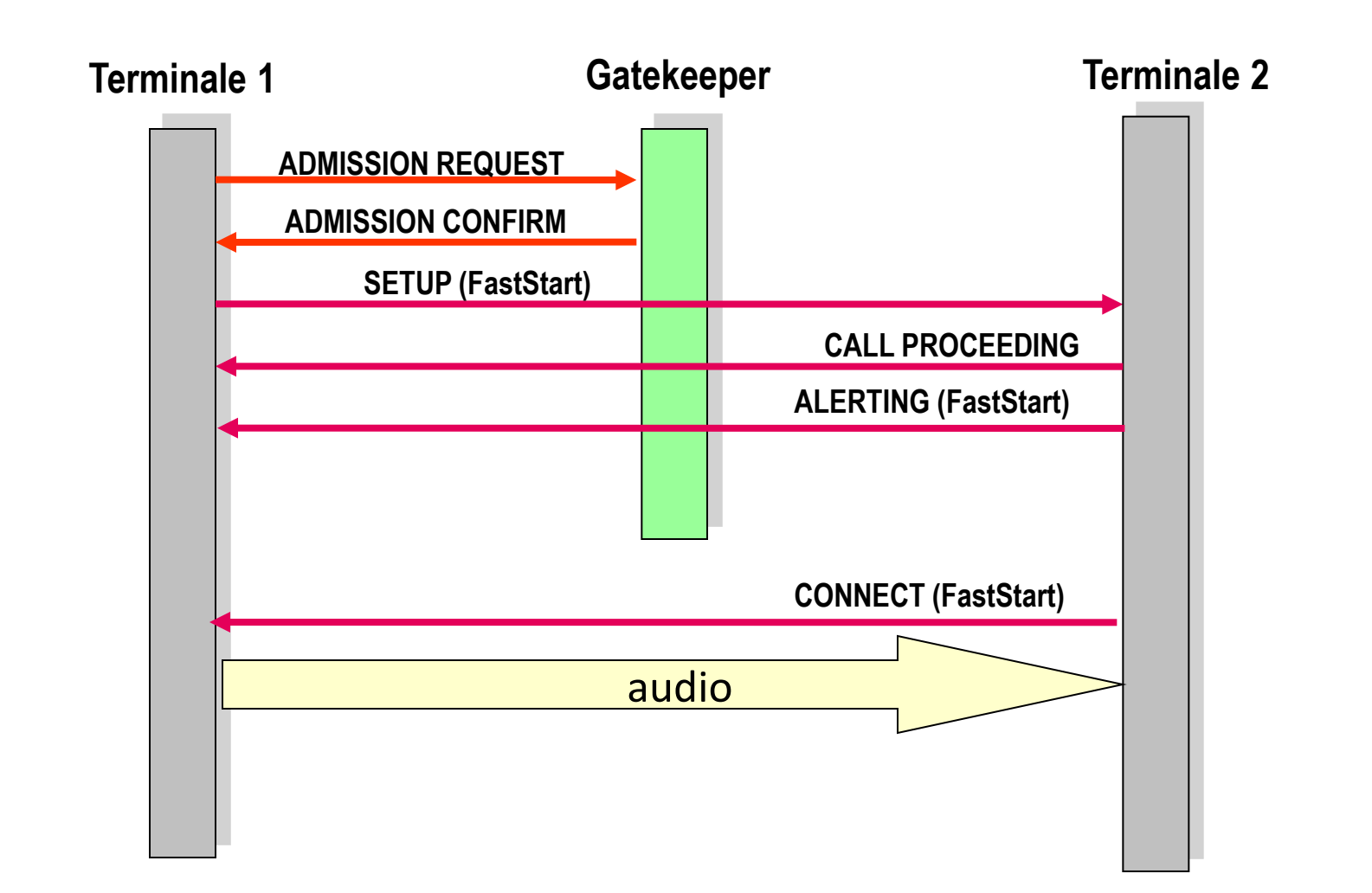

#### **SIP**

#### **Session Initiation Protocol**

### **SIP**

- SIP, come H.323, consente il colloquio tra utenti per mezzo di identificativi (o alias)
	- Simili all'e-mail address (dal punto di vista semantico sono identici, nella forma user@domain.tld)
	- Numerici (solo per rimanere compatibili con lo standard E.164 per la rete PSTN)

## **SIP – Identificativi**

- L'identificativo è dell'utente (non del terminale)
	- E' garantita la mobilità dell'utente che può accedere al servizio da terminali diversi (*personal mobility*) e per questo sono richieste le funzioni di
		- **Registration**
		- **User Location**
- L'identificativo d'utente può essere allo stesso tempo associato a terminali diversi (anche con funzionalità diverse come videotelefono, portatile, segreteria telefonica, ecc.)
- Più identificativi possono essere associati allo stesso terminale

### **SIP – Identificativi**

- L'identificativo è un Uniform Resource Identifier (URI) nella forma *sip:user@domain.tld*
	- **Esempio:**

```
sip:j.doe@big.com
sip:j.doe:secret@big.com;transport=tcp
sip:j.doe@big.com?subject=project%20x&priority=urgent
sip:+1-212-555-1212:1234@gateway.com;user=phone
sip:1212@gateway.com
sip:alice@10.1.2.3
sip:alice@example.com
sip:alice%40example.com@gateway.com
sip:alice@registrar.com;method=REGISTER
```
### **Protocollo SIP**

- I messaggi di SIP sono implementati in modalità testuale (e quindi codificati come testo) come in molti altri protocolli applicativi IP (es. HTTP, SMTP, ecc.)
	- H.323, invece, utilizza lo standard ASN.1 (codificato in bit)
- SIP è un protocollo di tipo client-server (come H.323)

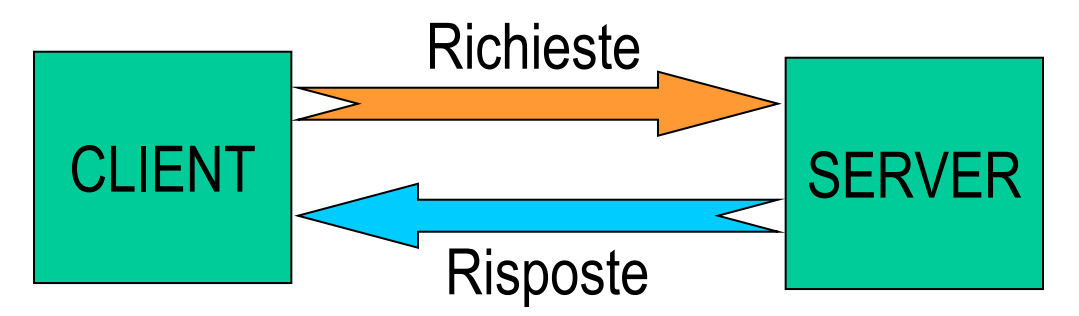

In ogni elemento di rete è normalmente implementata sia la parte client che la parte server

#### **SIP Methods**

#### Le richieste dei client si chiamano "methods"

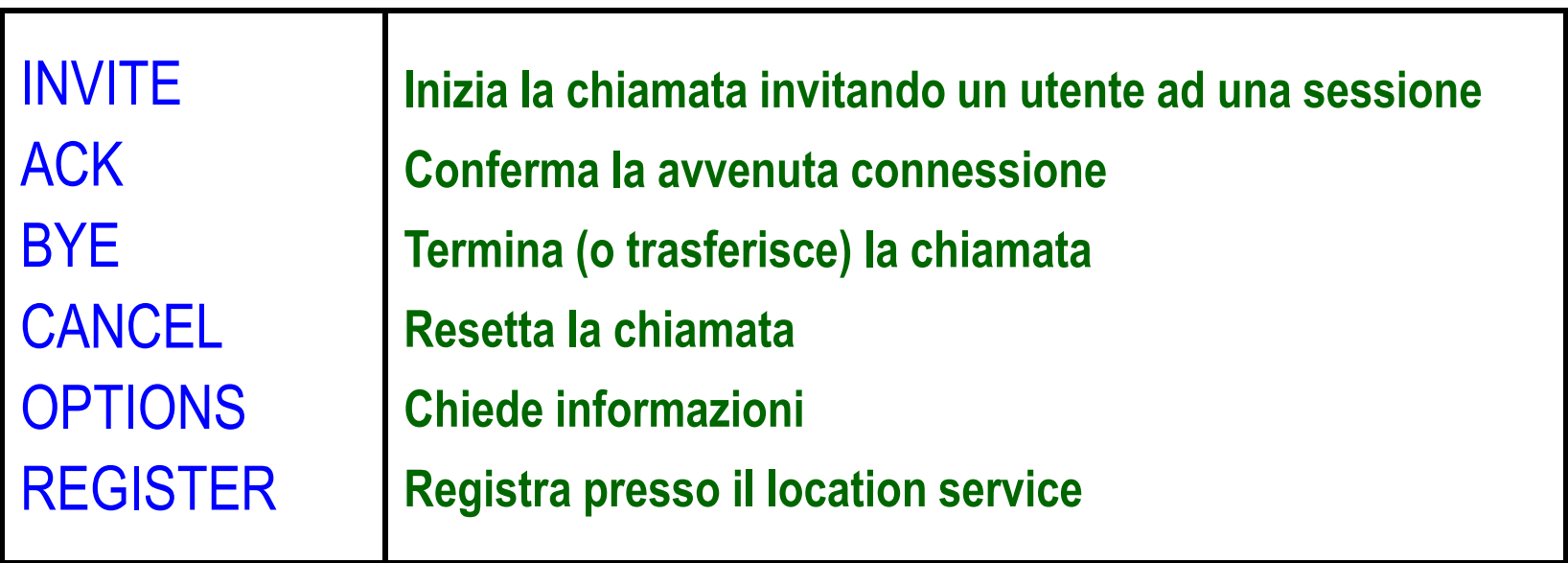

■ Non si assume affidabilità nella consegna: le richieste possono essere ritrasmesse

#### **SIP – Response Codes**

- Le risposte contengono un codice che descrive l'esito dell'elaborazione della richiesta da parte del server
	- **1xx Continue (request received, continuing)**
	- **2xx Success**
	- 3xx Redirection (further action needed)
	- 4xx Client error (request cannot be fulfilled)
	- 5xx Server error (failed to fulfill)
	- 6xx Global failure (request not fulfilled at any server)

### **SIP – Response Codes**

100 continue 180 ringing 181 forwarding 182 queuing 200 OK 300 multiple choices 301 moved permanently 302 moved temporarily 400 bad request 401 unauthorized 403 forbidden

404 not found 408 request timeout 480 Unavailable 481 Invalid Call-ID 482 Loop detected 500 internal error 501 not implemented 600 busy 601 decline 604 does not exist 606 not acceptable

#### **SIP Transaction**

- Richieste e risposte sono raggruppate in differenti *SIP transaction*
- **Una transaction è composta da** 
	- Una richiesta
	- Eventuali risposte di call progress (continue, 1xx)
	- Una risposta finale
- Per i messaggi di INVITE è necessario un ACK finale che conferma l'apertura della sessione
	- Rappresentato formalmente da un'altra transaction senza risposta

#### **SIP Transaction**

#### Instaurazione di una sessione

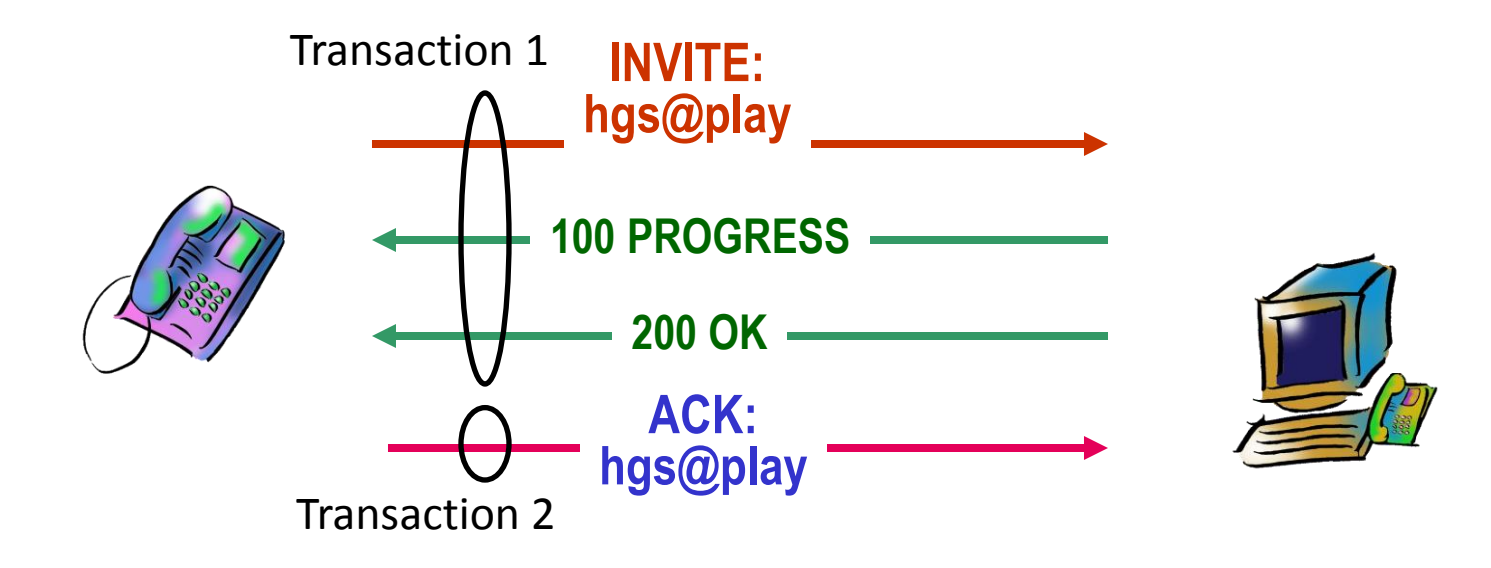

#### **SIP Message**

#### **Formato delle richieste**

```
INVITE sip:capone@elet.polimi.it SIP/2.0
Via: SIP/2.0/UDP proxy.cs.columbia.edu
Via: SIP/2.0/UDP sipserv.elet.polimi.it
From: sip:Schultzrinne@columbia.edu
To: sip:Antonio.Capone@polimi.it
Call-Id: 263954@host1.cs.columbia.edu
CSeq: 1 INVITE
Subject: meeting
Content-Type: application/sdp
Content-Length: ...
Contact: hgs@host1.cs.columbia.edu
"corpo messaggio SDP"
```
**Method**

**Header**

**Message body**

#### **SIP Message**

#### **Formato delle risposte**

**SIP/2.0 200 OK Via: SIP/2.0/UDP proxy.cs.columbia.edu Via: SIP/2.0/UDP sipserv.elet.polimi.it From: sip:Schultzrinne@columbia.edu To: sip:Antonio.Capone@polimi.it Call-Id: 263954@host1.cs.columbia.edu CSeq: 1 INVITE Subject: meeting Content-Type: application/sdp Content-Length: ... Contact: voicemail@host4.polimi.it** 

**"corpo messaggio SDP"**

**Message**

**Header**

**Header**

**variato**

**Method**

**body**

#### **SIP elementi di rete**

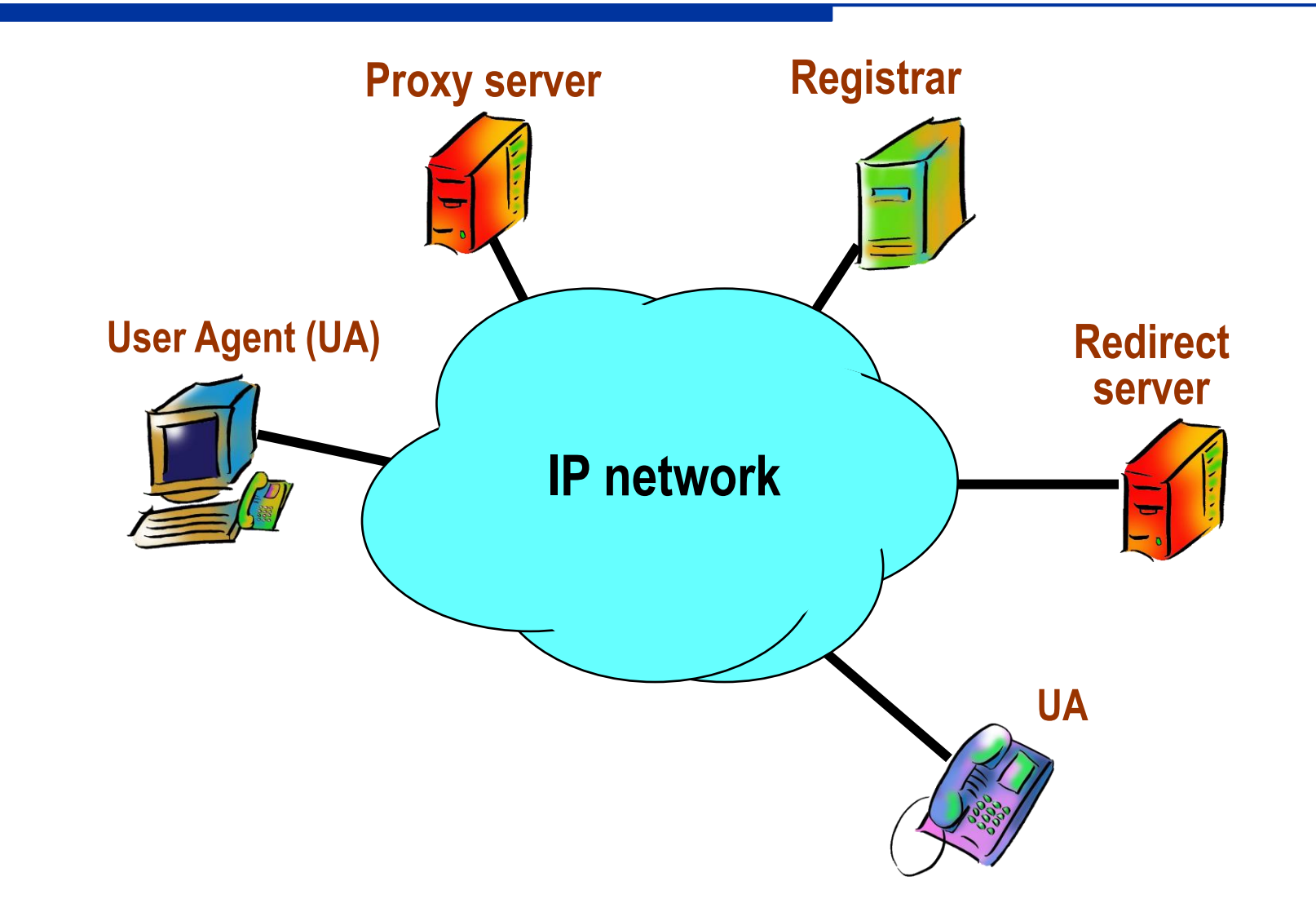

# **SIP: User Agent (UA)**

- Genera le richieste (UA client) ed è anche, normalmente, il destinatario finale (UA server)
	- Esempi: internet phone, software per teleconferenza, caselle vocali, etc.

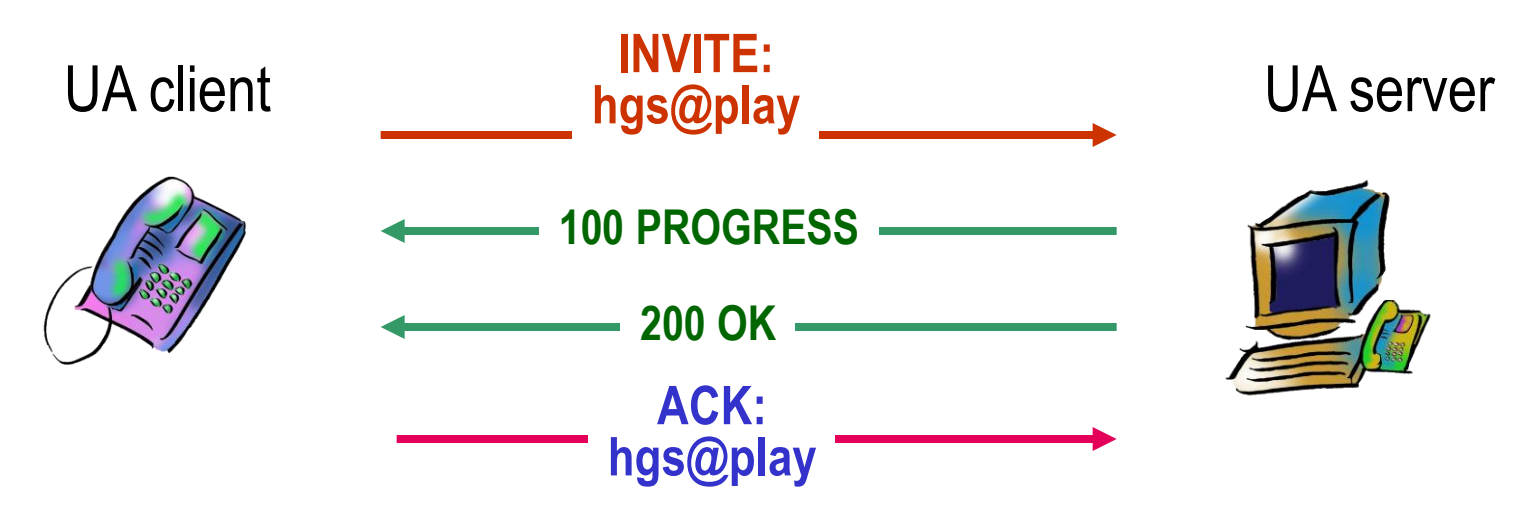

#### **SIP: Registrar**

- All'interno di un dominio, associa lo URI dell'utente all'indirizzo dello UA su cui l'utente può essere rintracciato
- Un utente per essere raggiungibile presso un UA deve registrarsi presso il registrar inviando periodicamente una richiesta di REGISTER

```
C->S:REGISTER sip:bell-tel.com SIP/2.0 (Request URI)
Via: SIP/2.0/UDP saturn.bell-tel.com
From: <sip:watson@bell-tel.com>;tag=19
To:sip:watson@bell-tel.com (User URI)
Call-ID: 70710@saturn.bell-tel.com 
CSeq: 1 REGISTER 
Contact: <sip:watson@saturn.bell-tel.com:3890;transport=udp>
Expires: 7200
```
### **Localizzazione del Registrar**

- Si hanno tre possibilità per ottenere l'indirizzo del Registrar
	- 1. Per configurazione
	- 2. Utilizzando servizi di localizzazione (DNS)
	- 3. Utilizzando il multicast address «**sip.mcast.net**» (**224.0.1.75**)

#### **SIP: Proxy Server**

Sono dei router di livello applicativo che instradano le richieste e le risposte tra differenti domini

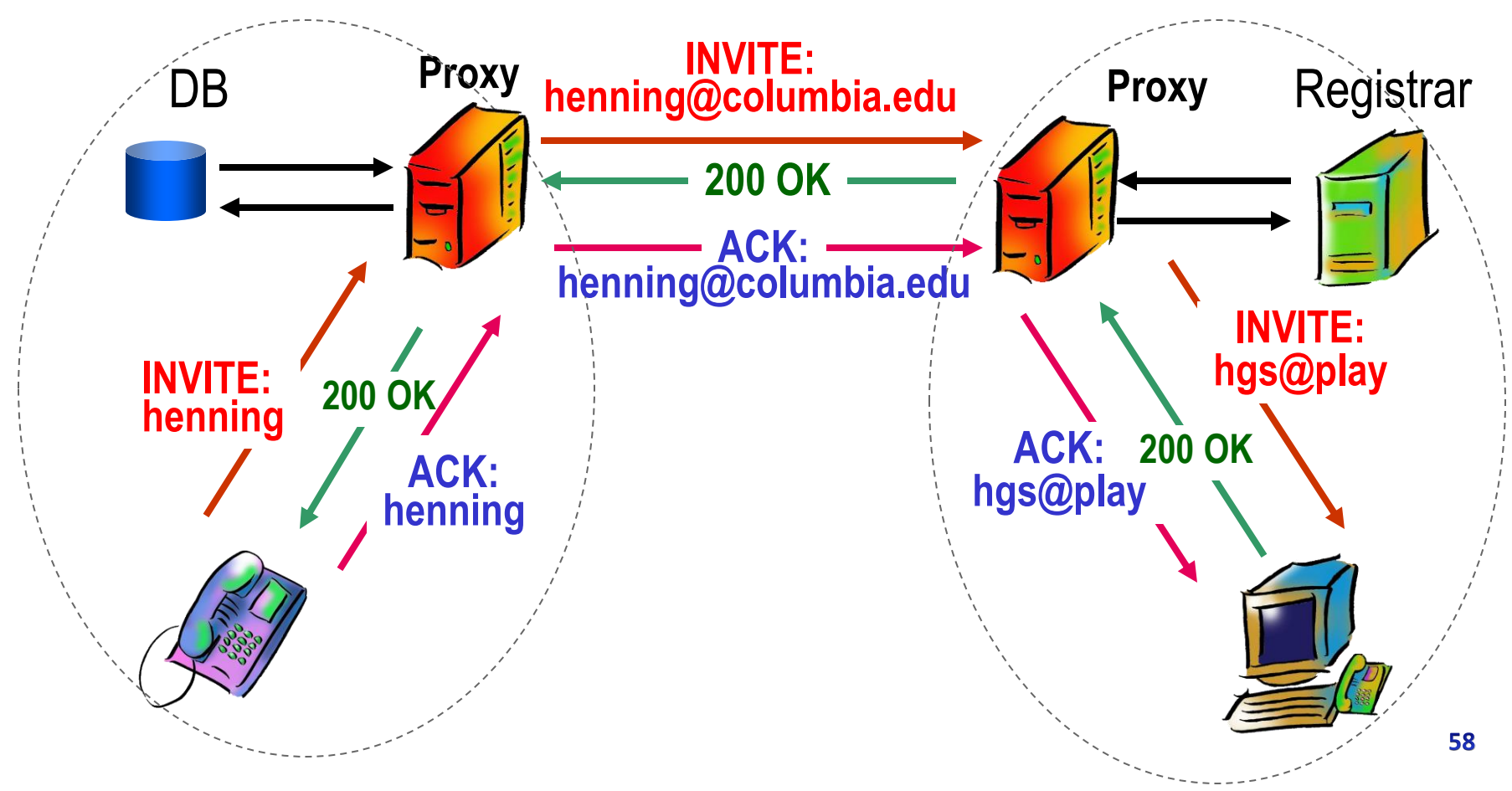

#### **SIP: Redirect Server**

- Ricevono le richieste e rispondono con l'indicazione della localizzazione di un altro UA
	- Sono solitamente implementati sugli UA

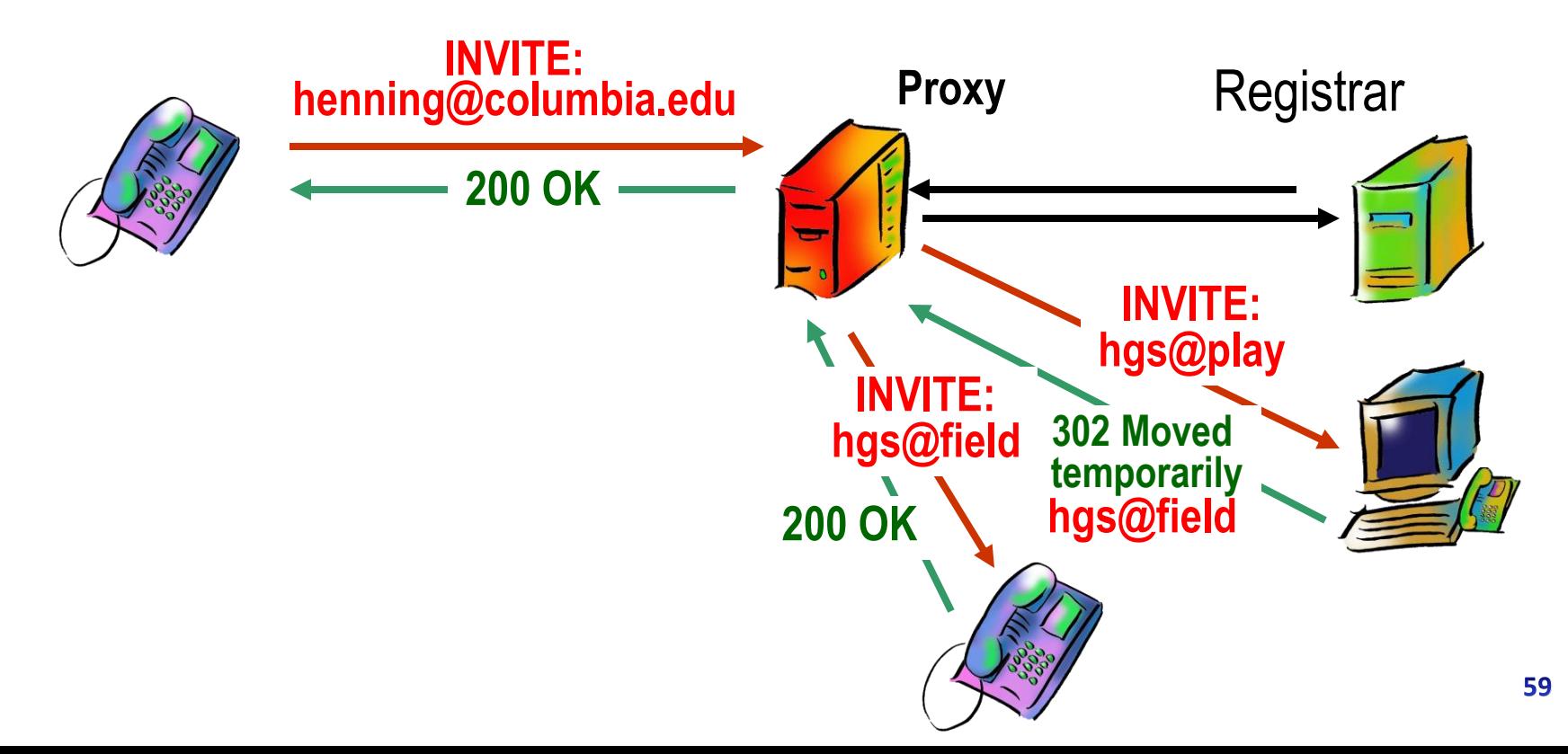

## **SIP Forking**

- Un Proxy Server che riceve una richiesta da un client può inoltrare tale richiesta a più destinazioni
- Ciò può avvenire o in sequenza o in parallelo
- Se viene fatto in parallelo, si suppone che solo uno dei server a valle risponda positivamente
- In ogni caso viene mantenuta la prima risposta positiva

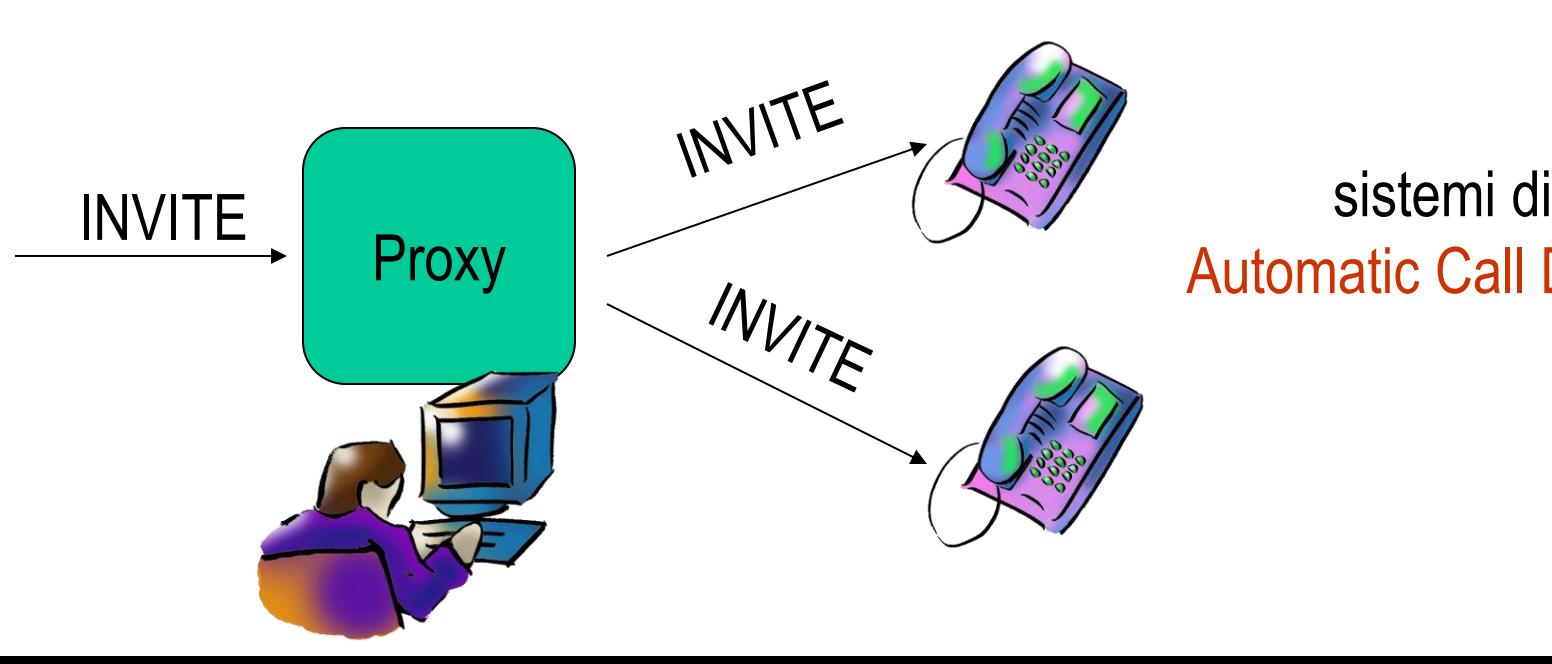

Automatic Call Distribution

### **Descrizione delle sessioni in SIP**

- Una «sessione» è uno scambio interattivo di informazioni (nel nostro caso uno scambio di media)
- SIP usa attualmente **SDP** (Session Description Protocol) per la descrizione delle sessioni
- I messaggi SDP sono trasportati in modo trasparente all'interno dei messaggi di SIP
- Normalmente il messaggio di **INVITE** contiene un corpo SDP
- Il server inserisce un corpo SDP normalmente in quella finale **200 OK**
- Se il client non ha inserito il corpo SDP nell'**INVITE** deve farlo nell'**ACK** finale

## **Session Description Protocol (SDP)**

- SDP (RFC 2327) è un protocollo per la descrizione di sessioni multimediali
- Il corpo SDP include
	- Nome e scopo della sessione
	- Durata della sessione
	- **I** I vari media utilizzati
	- L'informazione per ricevere tali media (porte, indirizzi)
	- Informazioni sulla banda
	- Informazioni di contatto

### **Session Description Protocol (SDP)**

- Le descrizioni sono testuali del tipo <Type>=<value>
- v= (protocol version)
- o= <username> <session id> <version> <network type> <address type> <address>
- s= <session name>
- i= <session description>
- u= <URI> (pointer to additional information about the conference)
- e= <email address> (contact information for the person responsible for the conference)
- c= <network type> <address type> <connection address>
- t= <start time> <stop time>
- a= <attribute>:<value> (primary means for extending SDP)
- m= <media> <port> <transport> <fmt list>

#### **Esempio SDP**

- **v=0 (version)**
- **(origin/identifier)**

**(session name)**

- **o=mhandley 2890844526 2890842807 IN IP4 126.16.64.4 s=SDP Seminar**
- **i=A Seminar on the session description protocol (description)**
	- **u=http://www.cs.ucl.ac.uk/staff/M.Handley/sdp.03.ps (URI)**
	- **e=mjh@isi.edu (Mark Handley) (email)**
- **(connection inf.)**
- **(start stop time)**
	- **(attribute)**
	- **(media/port)**

 **c=IN IP4 224.2.17.12/127**

- **t=2873397496 2873404696**
- **a=recvonly**
- **m=audio 49170 RTP/AVP 0 m=video 51372 RTP/AVP 31 m=application 32416 udp wb**

**RTP**: protocollo applicativo per il trasporto dei media, caratterizzato da diversi Audio Video Profile (**AVP**), ognuno associato ad un codice numerico differente

#### **Esempio di INVITE**

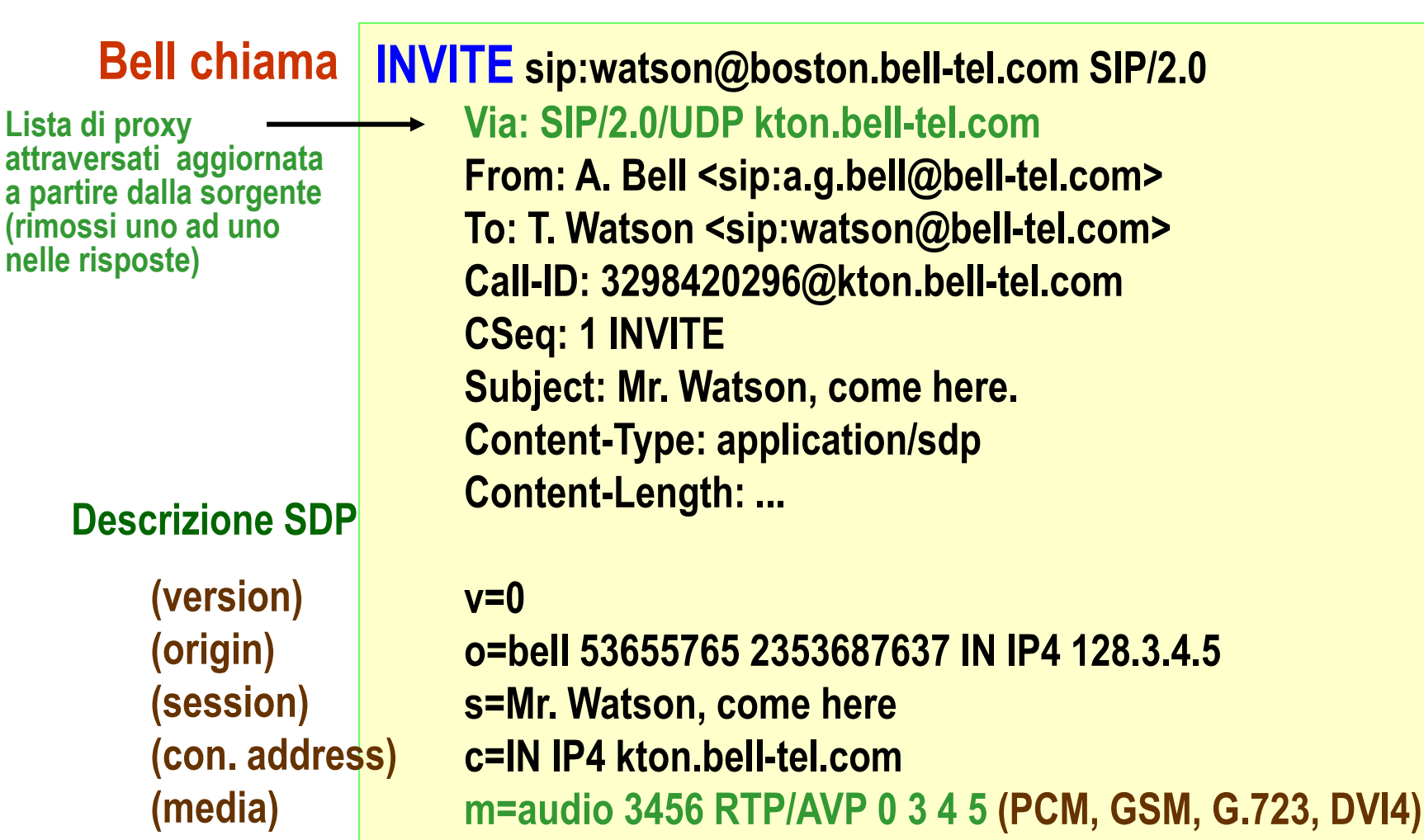

#### **Esempio di INVITE**

#### **SIP/2.0 100 Trying**

 **Via: SIP/2.0/UDP kton.bell-tel.com From: A. Bell <sip:a.g.bell@bell-tel.com> To: T. Watson <sip:watson@bell-tel.com> ;tag=37462311 Call-ID: 3298420296@kton.bell-tel.com CSeq: 1 INVITE Content-Length: 0 Distingue istanze multiple dello stesso utente quando si effettua forking**

#### **SIP/2.0 180 Ringing**

 **Via: SIP/2.0/UDP kton.bell-tel.com From: A. Bell <sip:a.g.bell@bell-tel.com> To: T. Watson <sip:watson@bell-tel.com> ;tag=37462311 Call-ID: 3298420296@kton.bell-tel.com CSeq: 1 INVITE Content-Length: 0**

#### **Esempio di INVITE**

#### **SIP/2.0 200 OK Watson risponde**

 **Via: SIP/2.0/UDP kton.bell-tel.com From: A. Bell <sip:a.g.bell@bell-tel.com> To: <sip:watson@bell-tel.com> ;tag=37462311 Call-ID: 3298420296@kton.bell-tel.com CSeq: 1 INVITE Contact: sip:watson@boston.bell-tel.com Content-Type: application/sdp Content-Length: ...**

#### **v=0**

 **o=watson 4858949 4858949 IN IP4 192.1.2.3 s=I'm on my way c=IN IP4 boston.bell-tel.com m=audio 5004 RTP/AVP 0 3 (PCM, GSM)**

#### **Esempio di ACK e BYE**

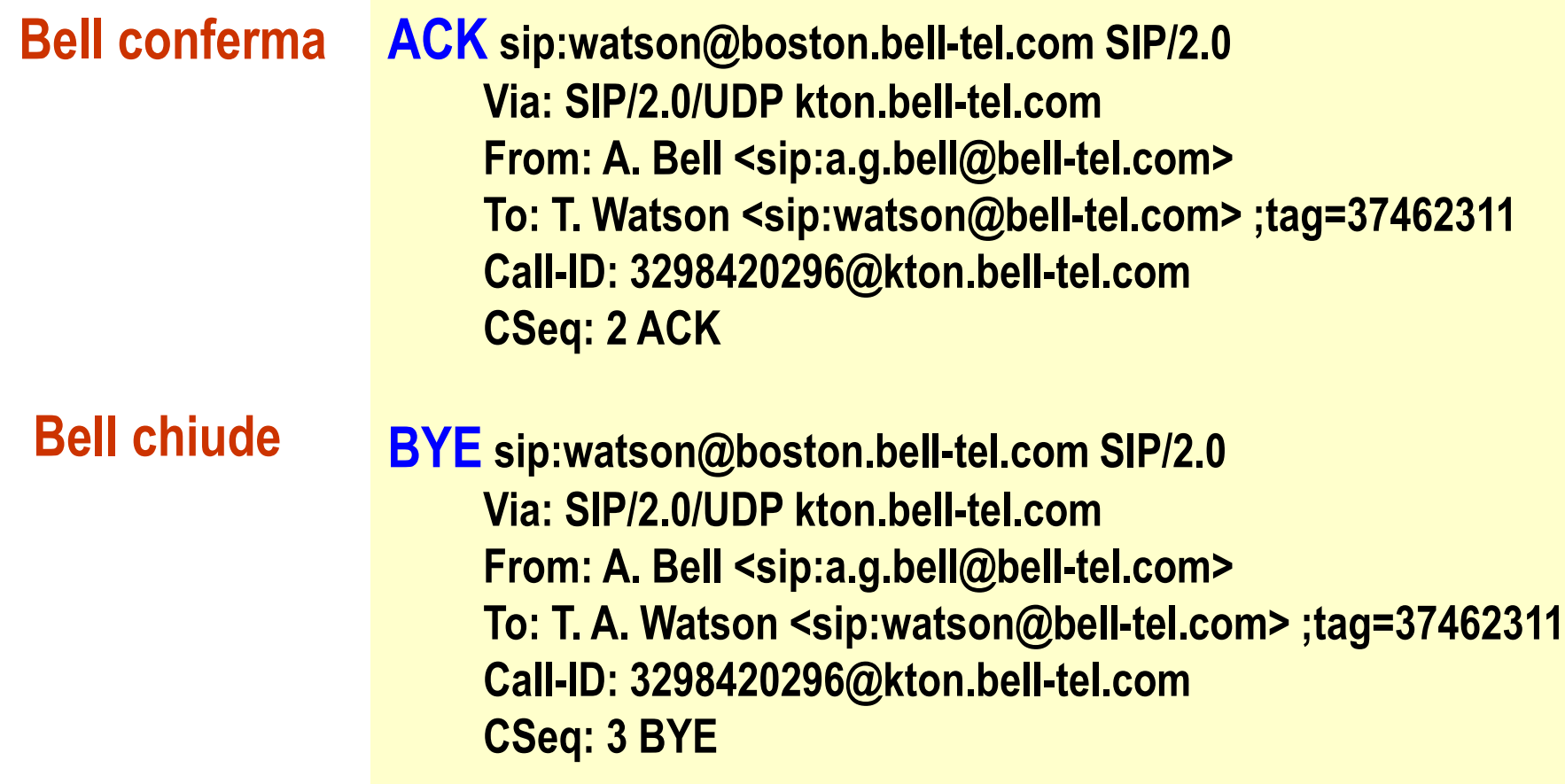

## **Instradamento di Richieste Successive**

- SIP garantisce che le risposte seguano a ritroso la strada delle richieste grazie alla tipologia di header **VIA**
- Per garantire che richieste successive seguano la stessa strada di quelle precedenti si fa uso di
	- Meccanismi di registrazione della route (Header: **Record Route**)
	- Source routing delle richieste (Header: **Route**)

#### **Instradamento di Richieste Successive**

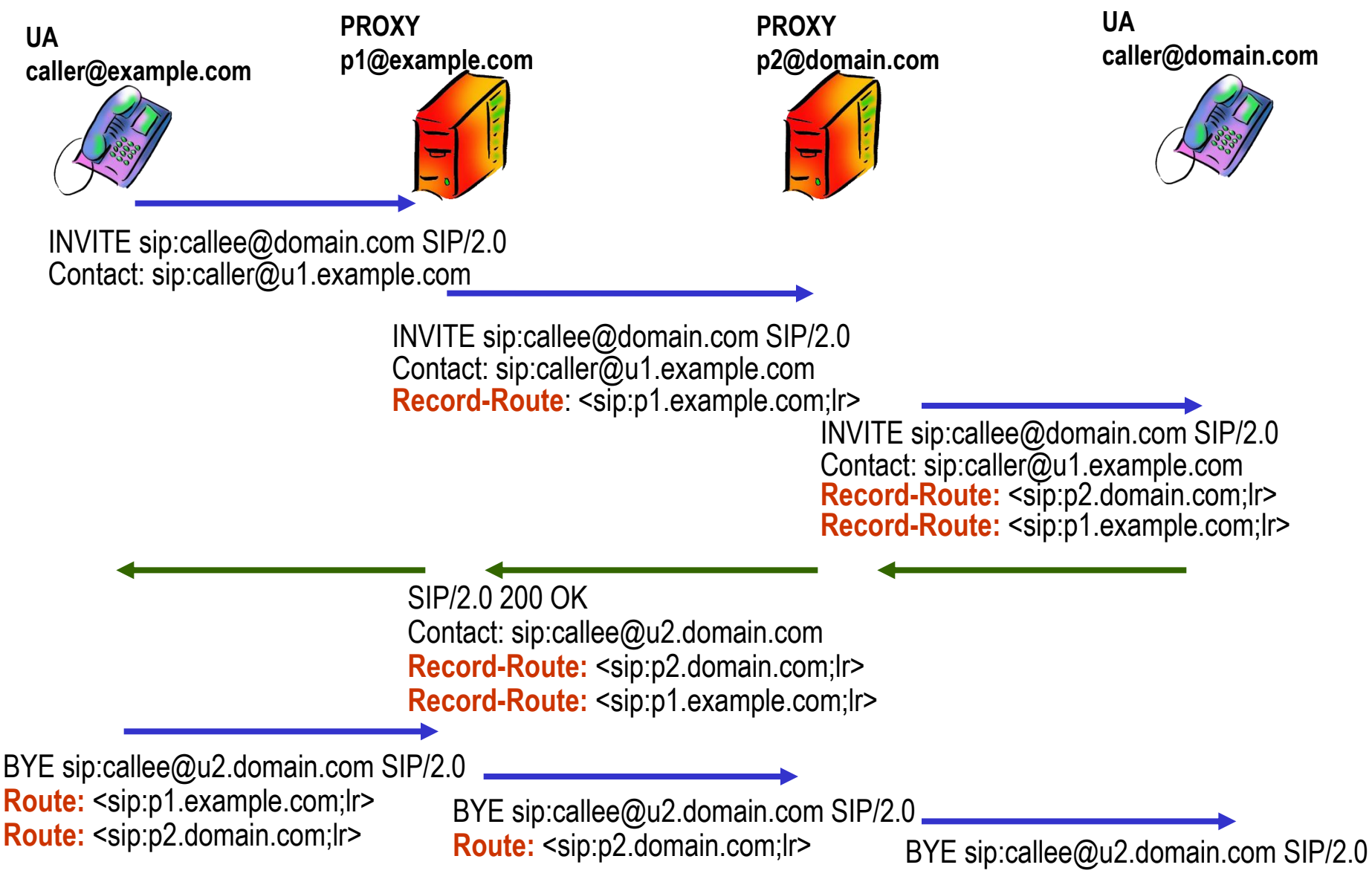

### **SIP – Altri Methods**

- **PRACK** Provisional acknowledgement (RFC 3262) **UPDATE** Information update during setup (RFC 3311)
- Questi methods possono essere usati per sospendere, modificare o riattivare un call-setup durante il quale sia necessario eseguire azioni aggiuntive prima del completamento (ad esempio la prenotazione di risorse)

#### **PRACK**

- Quando in risposta ad una richiesta (ad esempio un INVITE) si invia una risposta conclusiva (2xx) ci si aspetta in risposta un ACK
- Se l'ACK non arriva la risposta 2xx viene ripetuta
- Se il mancato invio dell'ACK è dovuto alla necessità da parte del client di eseguire ulteriori operazioni si può far uso del metodo **PRACK**

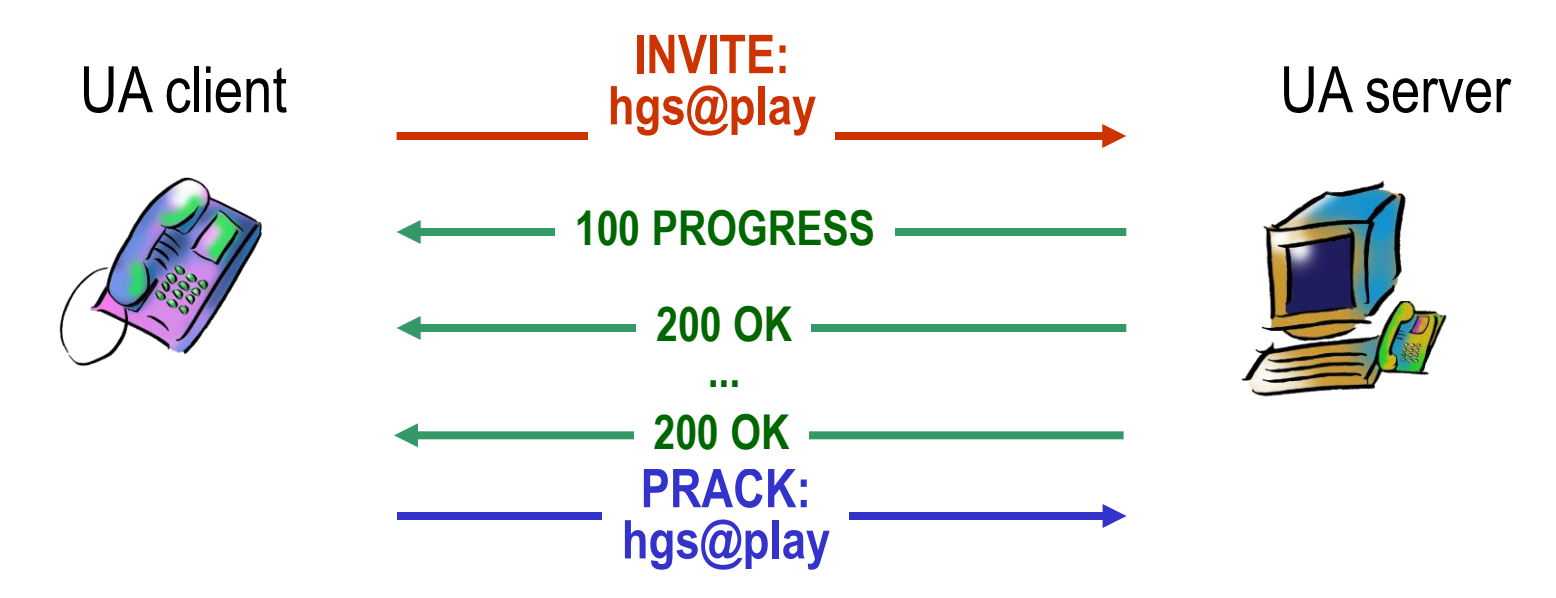
### **UPDATE**

- Per modificare sia lo stato della sessione SIP che quello dei media SDP dopo che il call-setup si è concluso si può re-inviare un INVITE
- Per modificare **SOLO** lo stato dei media SDP anche durante il callsetup (es. cambio codifica-prenotazione risorse) si può invece usare UPDATE

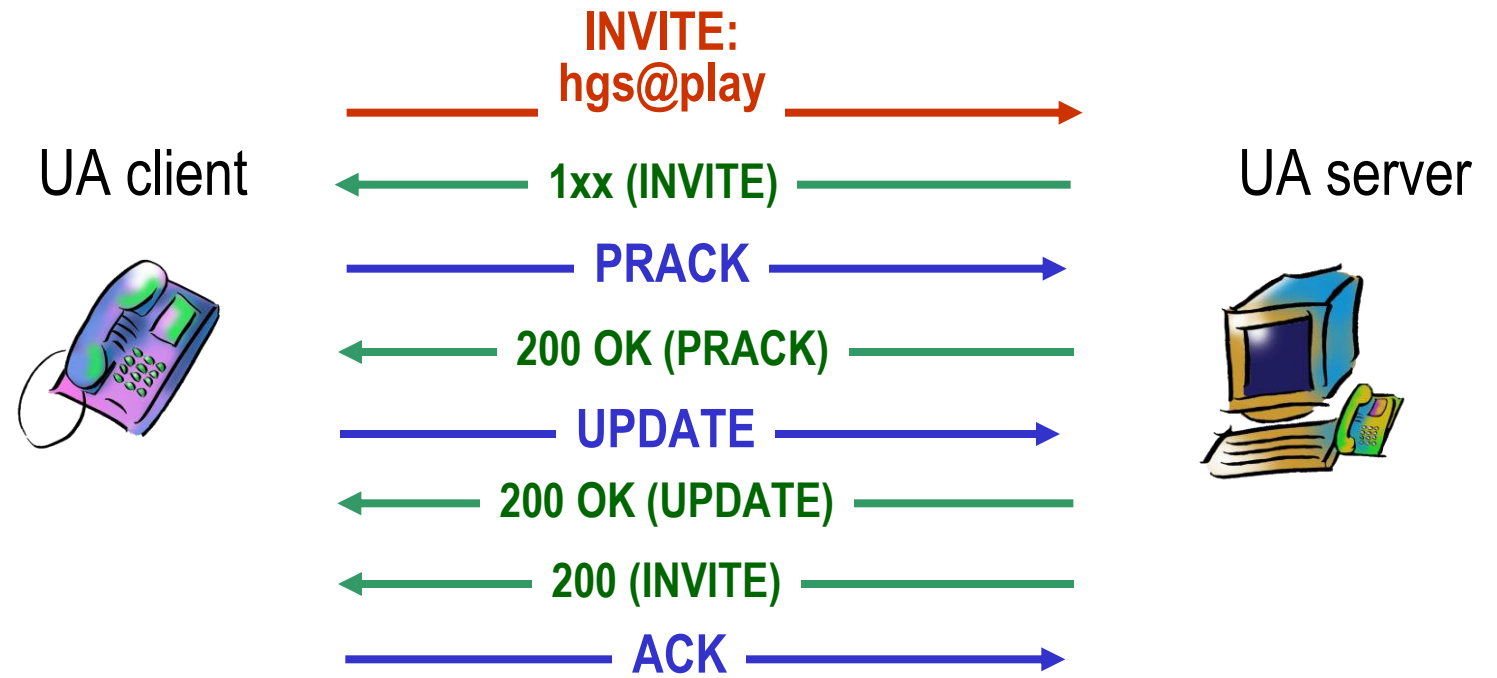

# **SIP – Altri Methods**

- **REFER** (RFC 3515) indica che il chiamante deve contattare un terza parte indicata nell'header «Refer-to»
	- Può essere usato per creare servizi di:
		- Trasferimento di chiamata
		- Conference call
- **NOTIFY** serve per costruire servizi di notifica di eventi

#### **REFER**

**Trasferimento di Chiamata**

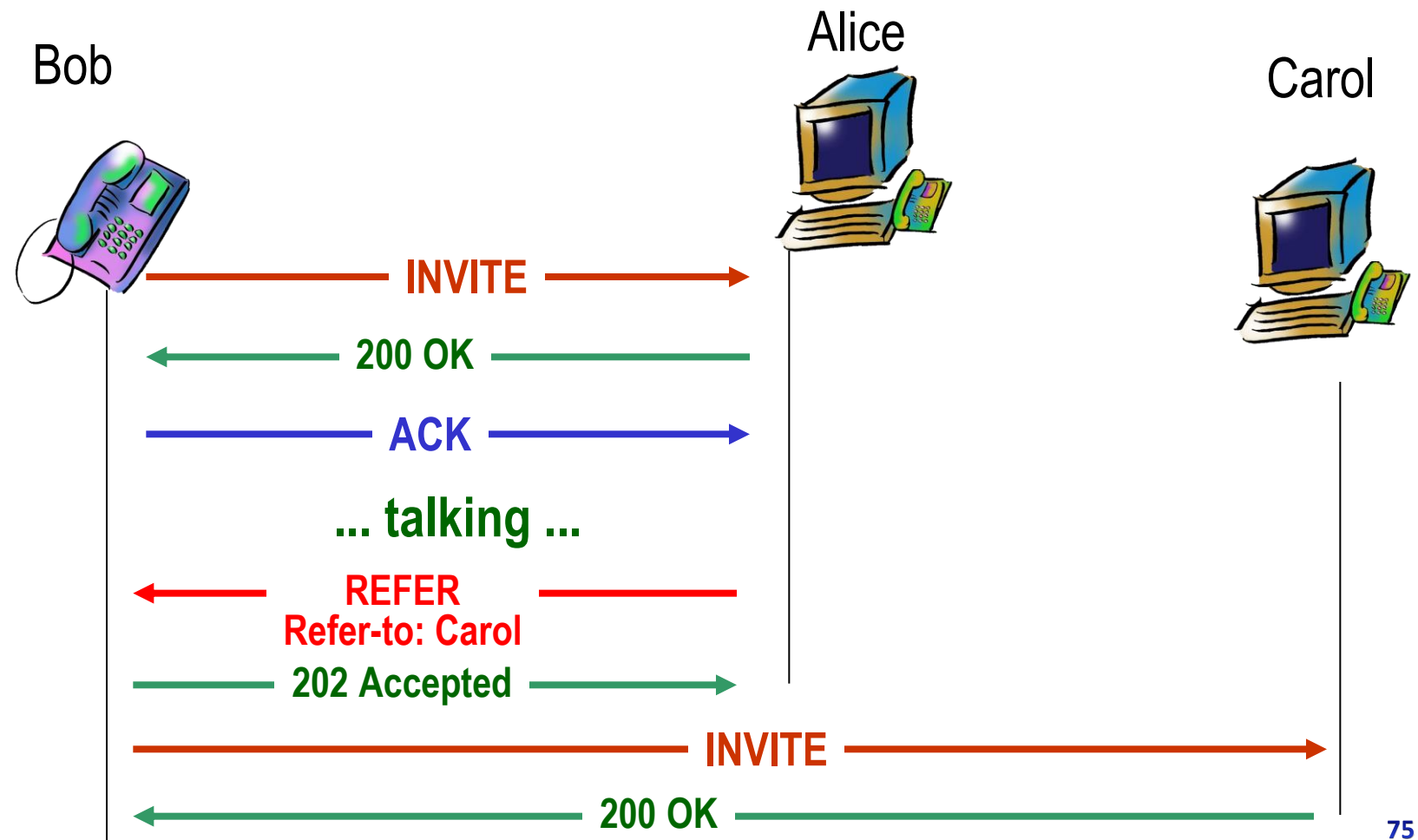

## **NOTIFY**

Una volta accettato il REFER occorre notificare l'utente della vecchia sessione con un NOTIFY ogni evento della nuova sessione

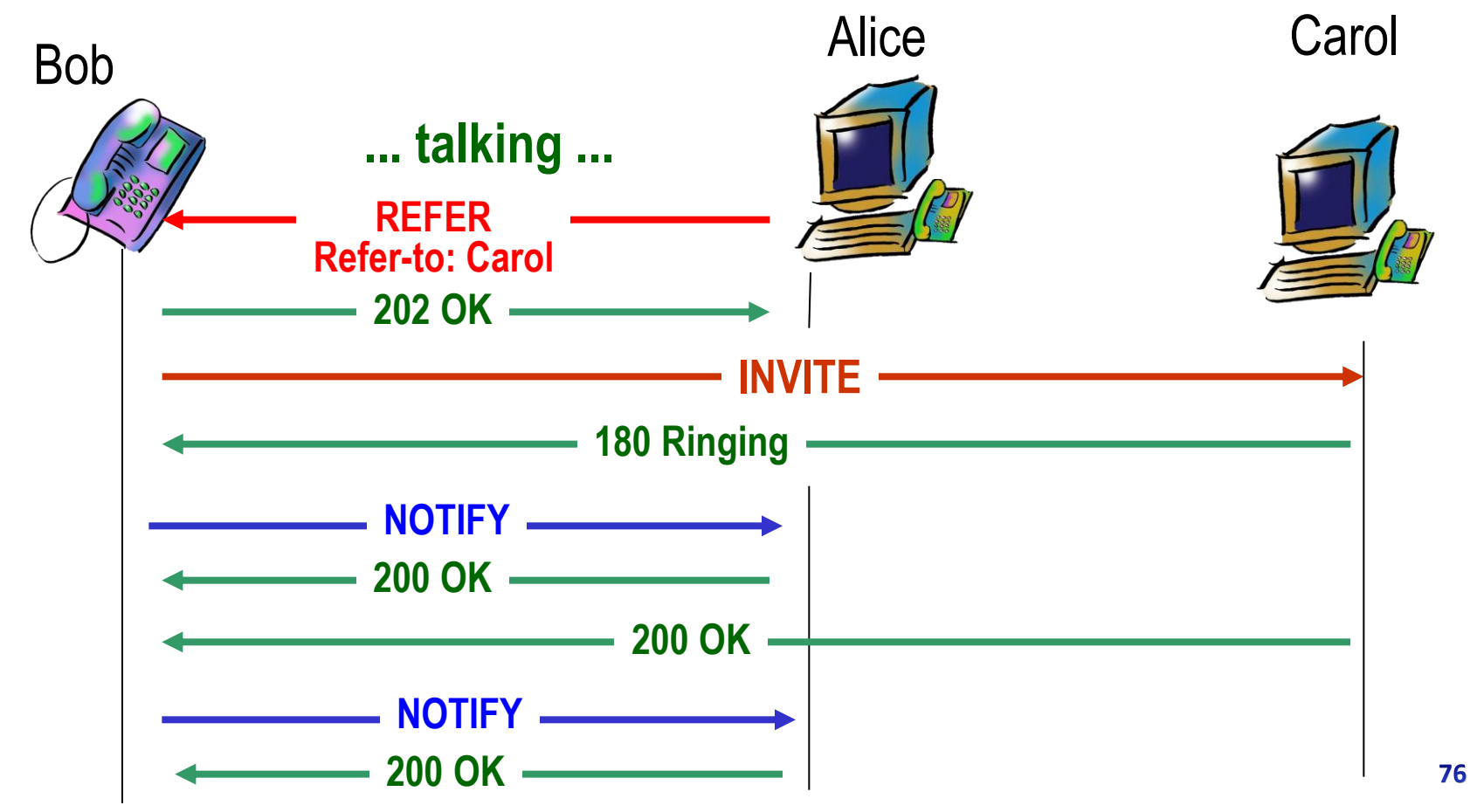

### **H.323 e SIP – Confronto**

#### Complessità

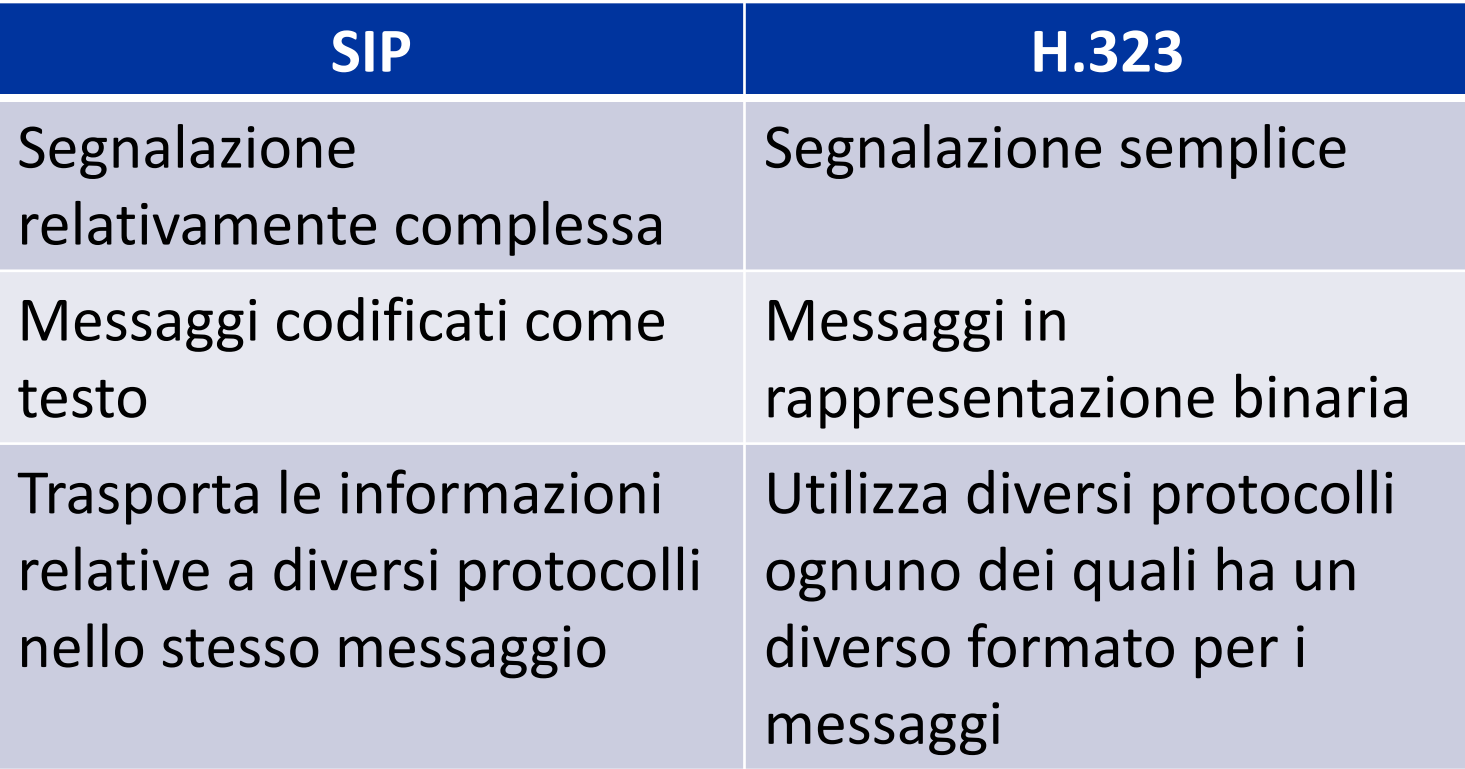

## **H.323 e SIP – Confronto**

- H.323 e SIP offrono un servizio equivalente in termini di controllo di chiamata
- H.323 supporta servizi di controllo per conference call, mentre SIP in genere si affida ad altri protocolli per questo genere di servizio
	- Le conference call possono essere implementate in modo macchinoso per mezzo di un sistema di messaggi REFER/NOTIFY
- SIP fornisce un servizio molto più ricco di H.323 in termini di mobilità degli utenti

### **Diffusione di H.323 e SIP**

Analisi delle tecnologie adottate da 77 prodotti VoIP

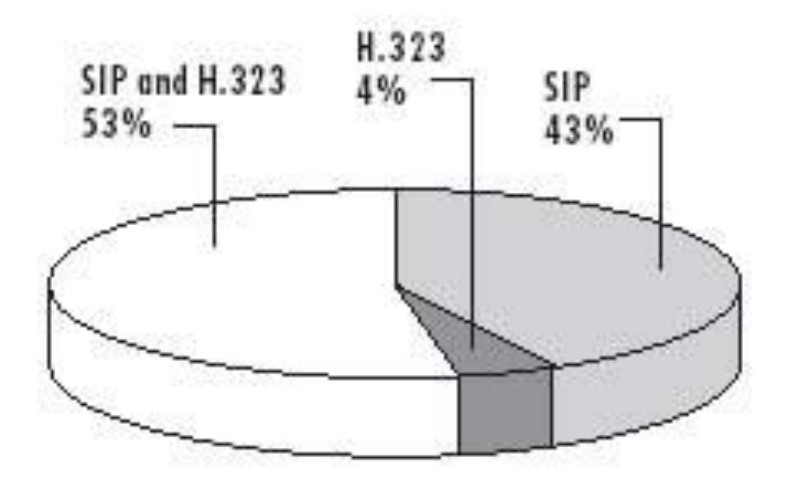

Analisi delle tecnologie supportate dai VoIP Service Provider

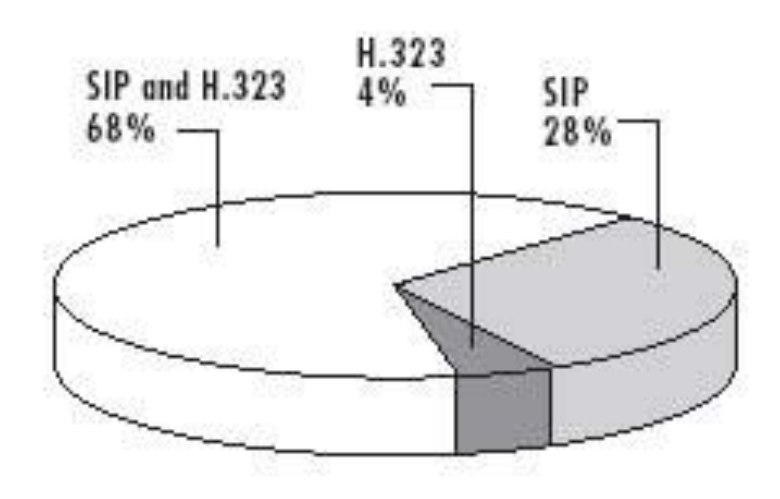

#### **VOIP**

#### **Problematiche di deployment su LAN**

### **Soluzione IPTel**

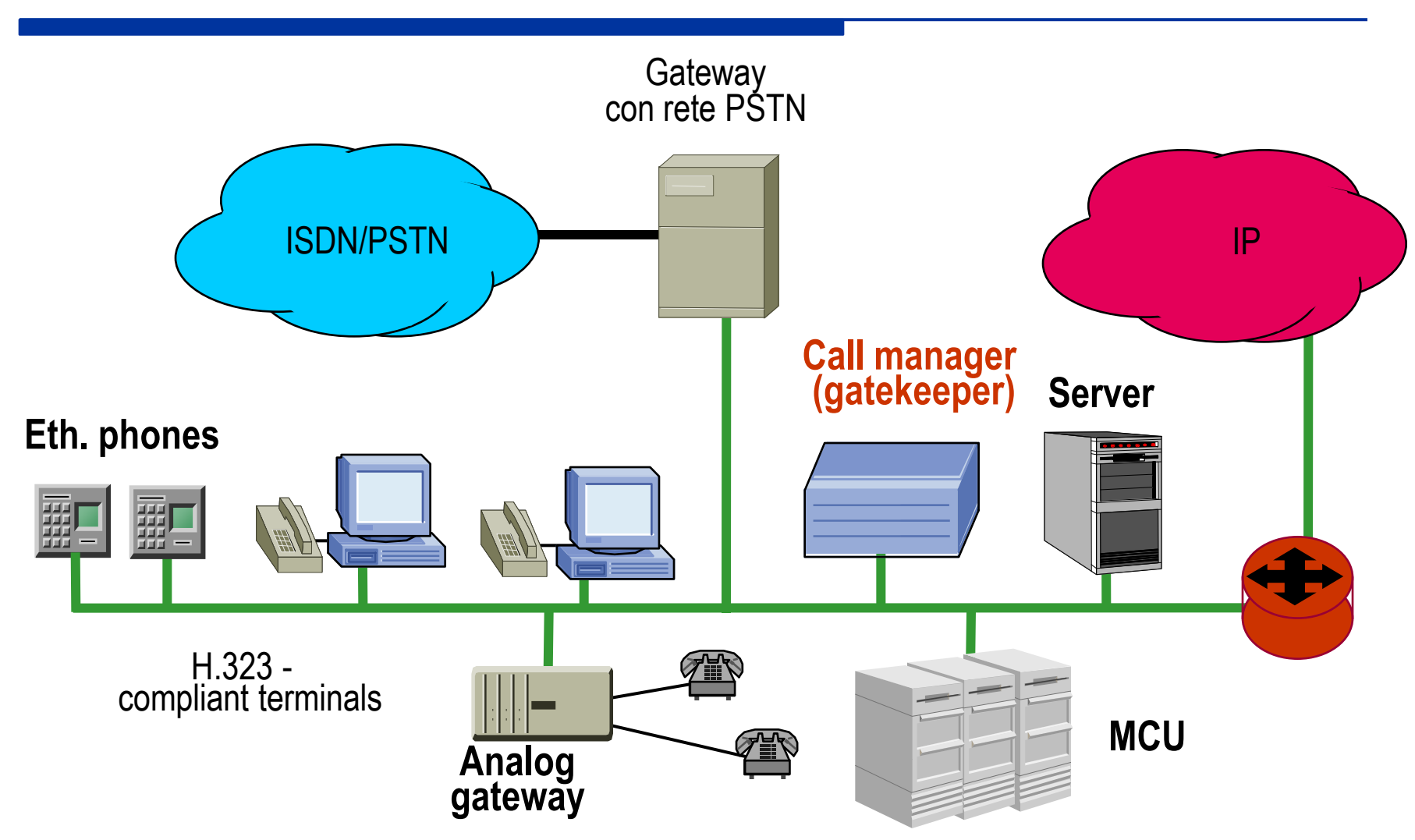

# **Overhead di VoIP su LAN**

- La voce codificata e trasmessa sulle reti LAN può portare ad overhead significativi
- Compressione a 8 kbit/s 64 kbit/s (1 8 kByte/s)
- Pacchetti di 20 ms: 20-160 Byte

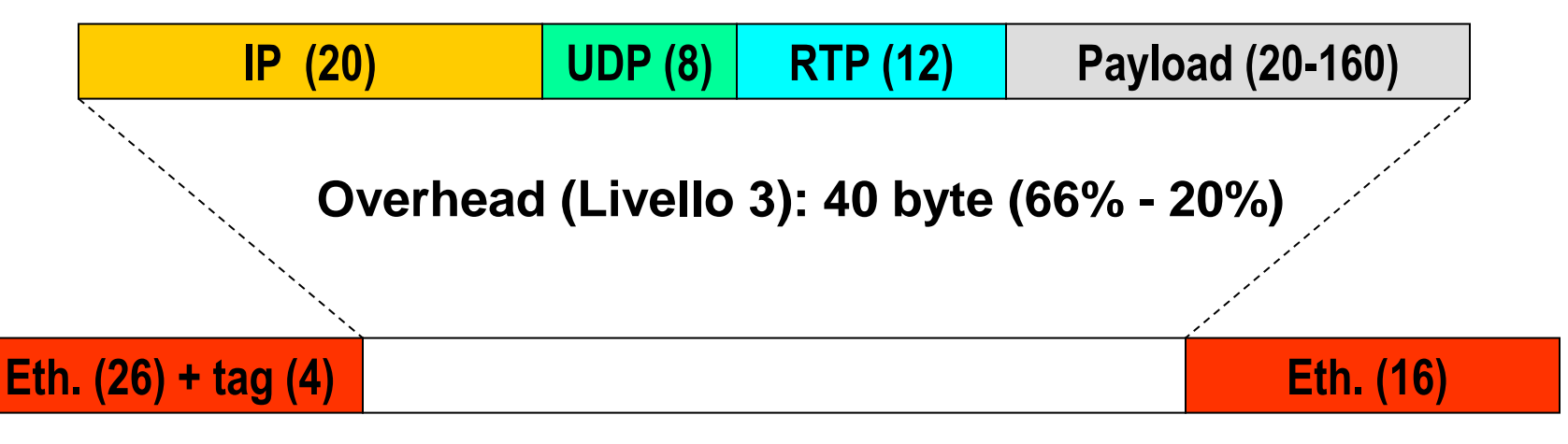

- Overhead totale (Livello 2): 86 byte (81% 35%)
- Velocità simplex: 42.4 98.4 kbit/s

### **Overhead di VoIP su LAN**

- Velocità simplex: 45-100 kbit/s
- Velocità voce full-duplex: 90-200 kbit/s
- Con soppressione dei silenzi: 45-100 kbit/s
- Tempo di trasmissione della trama: 85 200 μs (10 Mbit/s)
- **T** Tempo di trasmissione della trama:  $8.5 20$ μs (100 Mbit/s)

## **LAN telephony: shared Ethernet**

- Non esistono priorità sull'accesso condiviso
- Un segmento a 10 Mbit/s condiviso da sola telefonia potrebbe convogliare senza problemi fino a 100 chiamate alla qualità più alta
- I trasferimenti di file interferiscono negativamente sul ritardo d'accesso, a causa della molto maggiore lunghezza delle trame

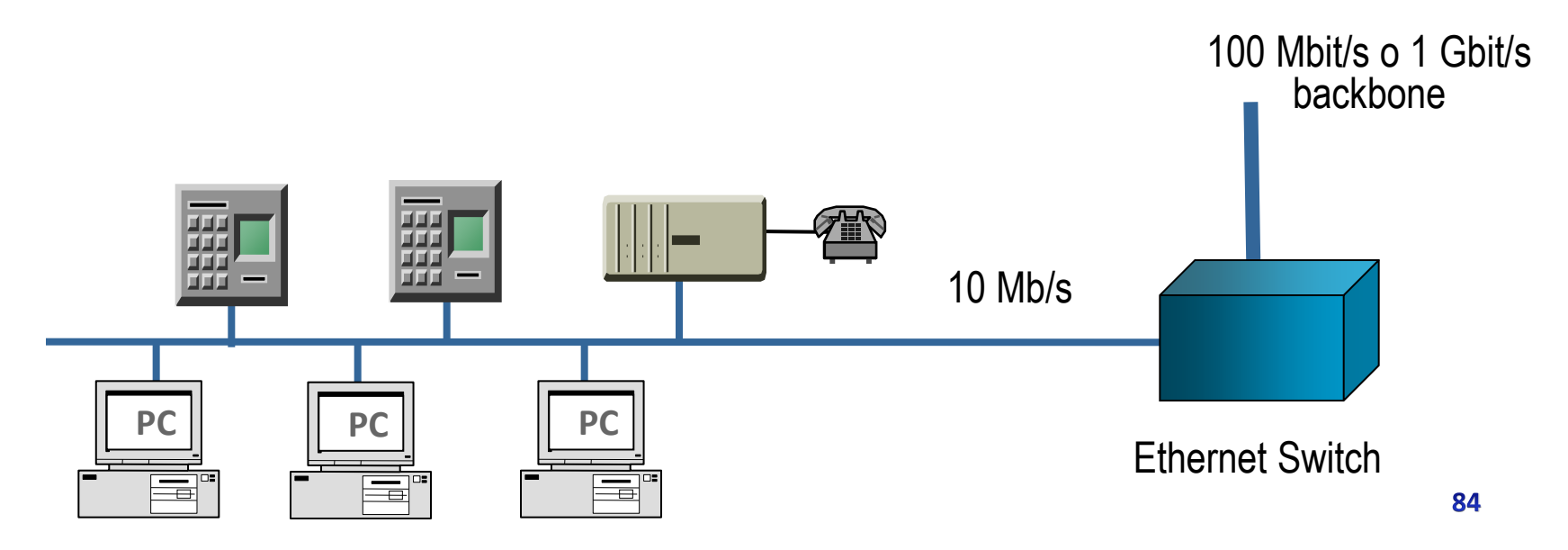

## **LAN telephony: shared Ethernet**

#### **Soluzione possibile: 2 segmenti di rete separati**

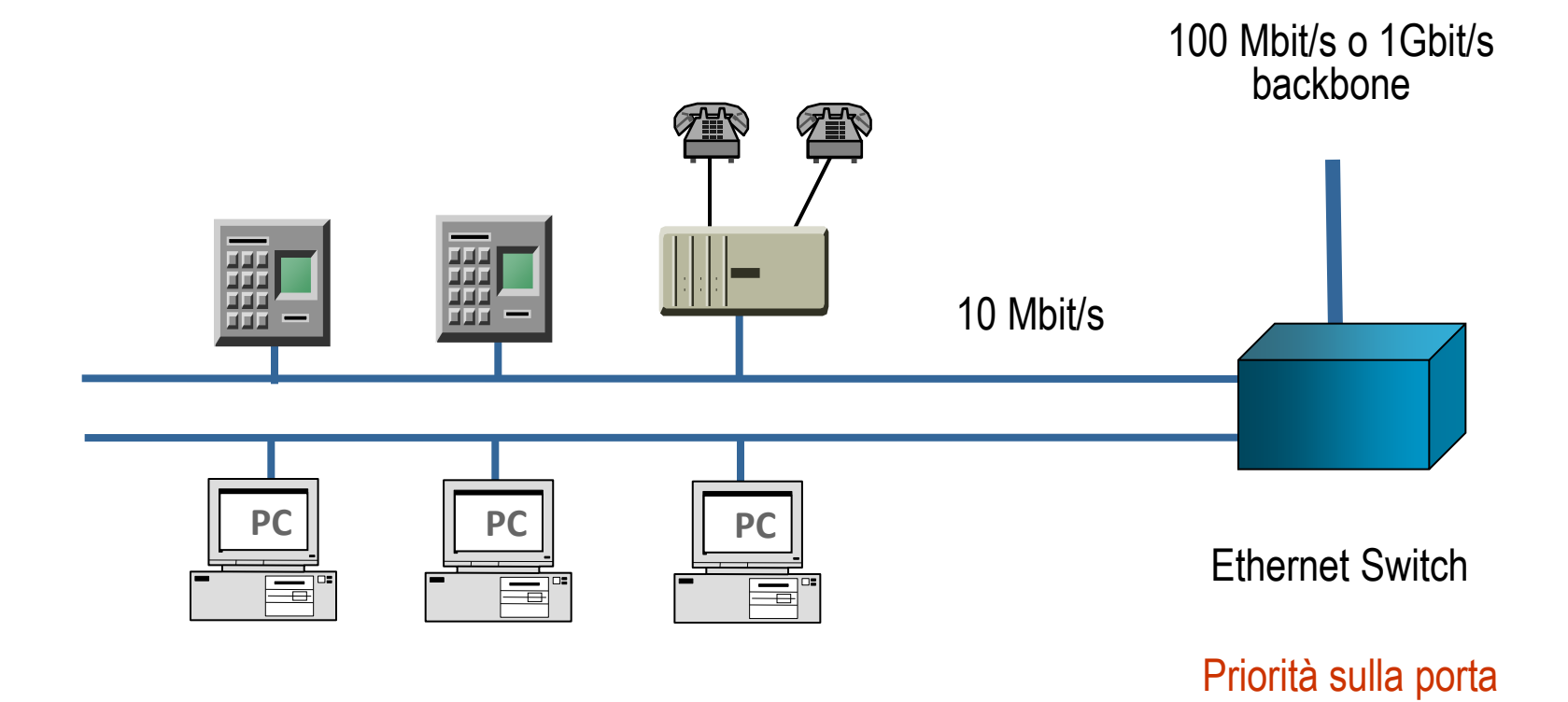

### **LAN telephony: switched Ethernet**

#### **Soluzione standard: accesso allo switch dedicato**

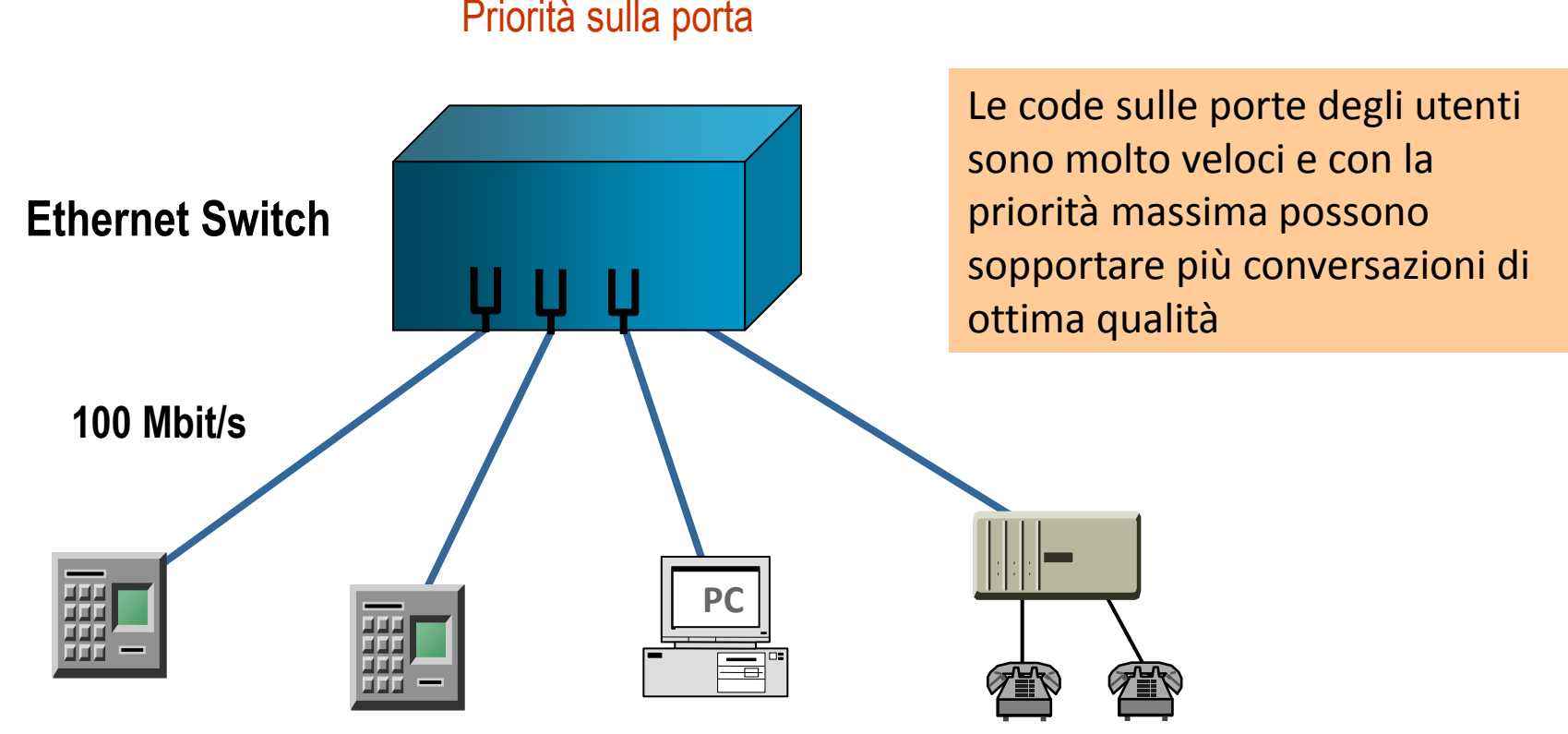

## **LAN telephony: switched Ethernet**

#### **Dimensionamento del backbone**

Se si vuole evitare di effettuare Call Admssion Control occorre dimensionare il backbone in base al numero di utenti

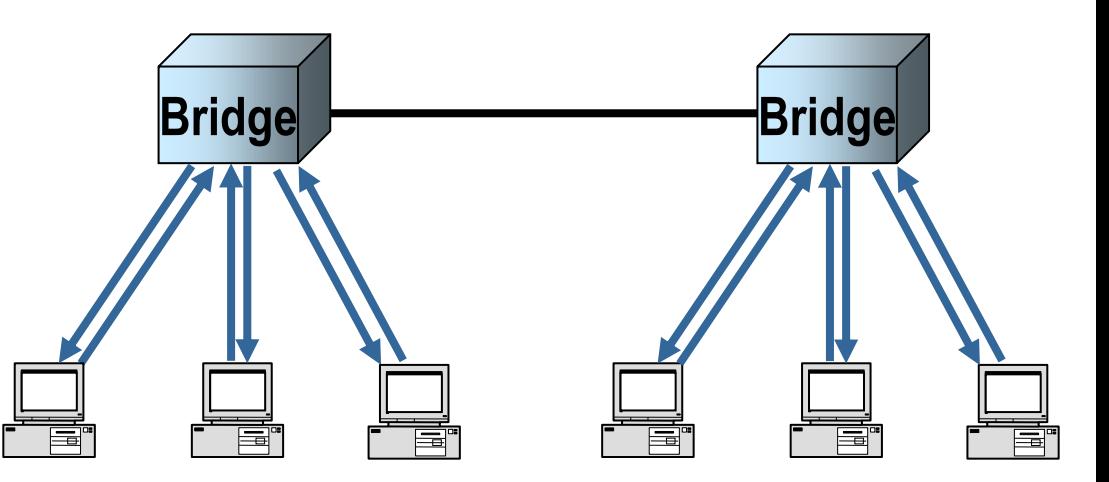

100 kbit/s (simplex) per la qualità migliore

Un backbone a 100 Mbit/s può sopportare fino a 1000 chiamate (ma il numero va ridotto per ridurre i ritardi)

#### **Dimensionamenti**

Ritardi in coda con N flussi su un backbone di capacità 1000 flussi

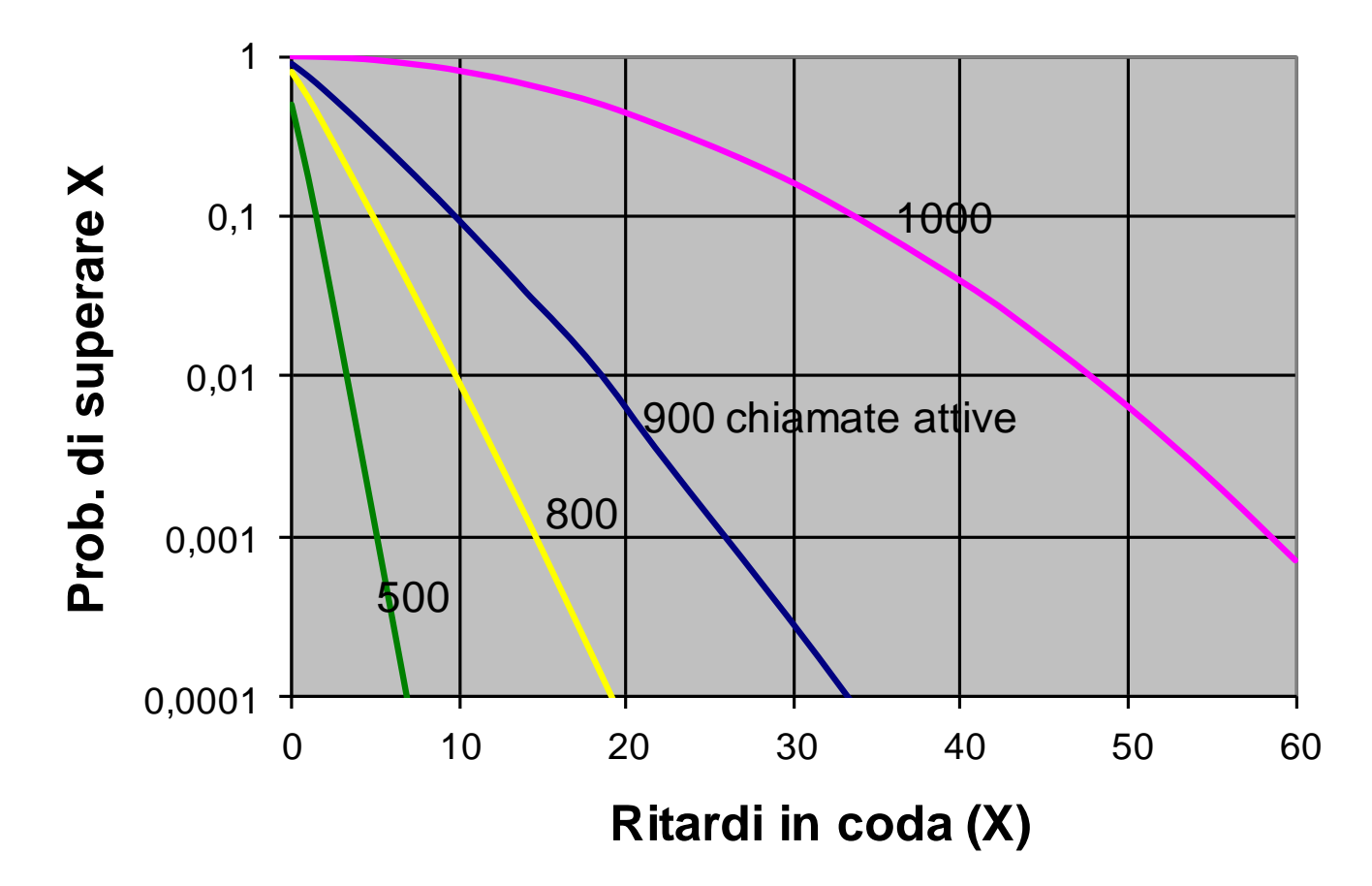

## **Dimensionamenti**

- Esempio
	- Il tempo di trasmissione del pacchetto con voce a 64 kb/s è di **20 μs** (su un segmento LAN a 100 Mbit/s)
	- Il ritardo superato con probabilità 1/1000 è
		- $5 \times 20 = 100 \,\mu s$   $\rightarrow$  con 500 chiamate attive
		- 15 x 20 = 300  $\mu s$   $\rightarrow$  con 800 chiamate attive
		- 58 x 20 = 1,16 ms  $\rightarrow$  con 1000 chiamate attive
- Si possono attraversare parecchie code senza accumulare ritardi sensibili, specialmente se si riduce il numero massimo di chiamate attive sulla rete da 1000 a 800 o 500
- Nella pratica, le moderne LAN offrono una capacità sufficientemente grande da non necessitare di Call Admission Control

### **LAN telephony: alimentazione**

- IEEE 802.3af è uno standard del 2003 che introduce l'alimentazione remota delle schede di rete
- L'alimentazione viene direttamente garantita dallo switch
- I dispositivi VoIP (ad esempio, telefoni VoIP) non necessitano di alimentazione esterna

## **Funzionalità Plug and Play**

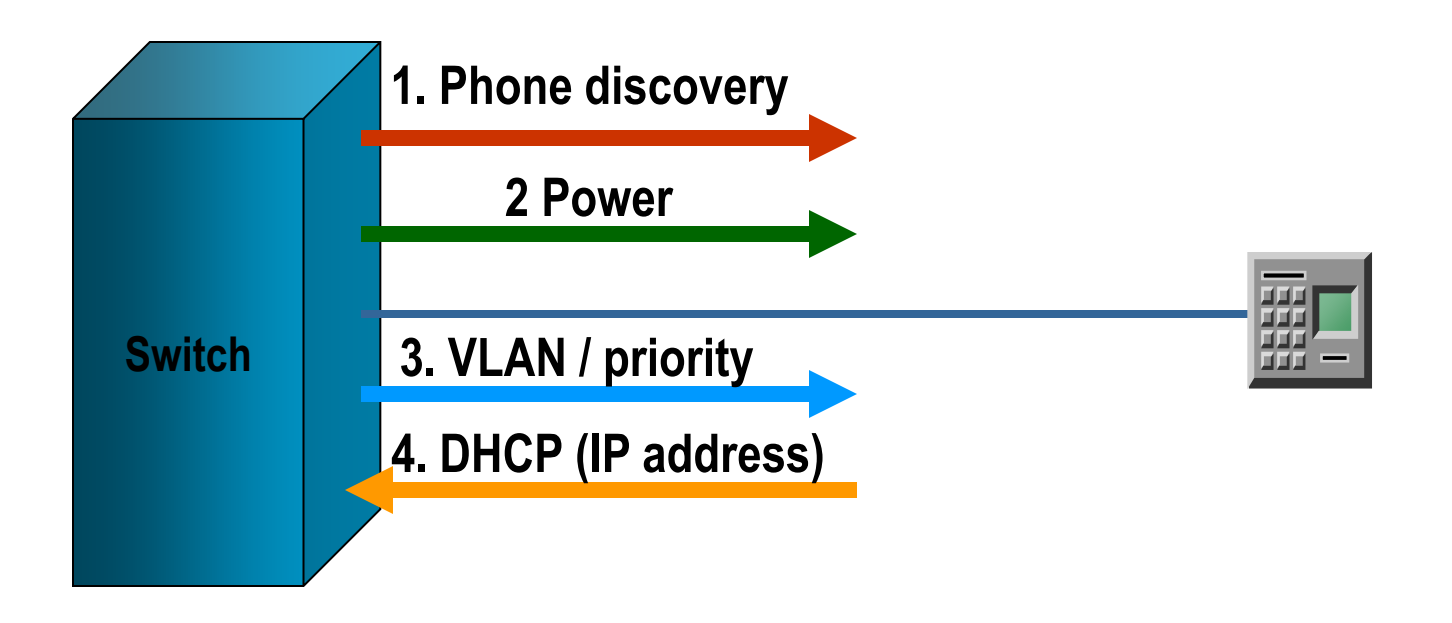

**5. Dopo aver ricevuto l'IP address il telefono scarica la configurazione e si registra presso il Gatekeeper**

#### **VOIP**

#### **Problematiche di deployment su WAN**

## **Collegamenti IP WAN**

#### Possono essere effettuati con

- Connessione Diretta Numerica (CDN)
- Rete IP pubblica
- Rete Frame Relay (FR)
- Rete Asynchronous Transfer Mode (ATM)

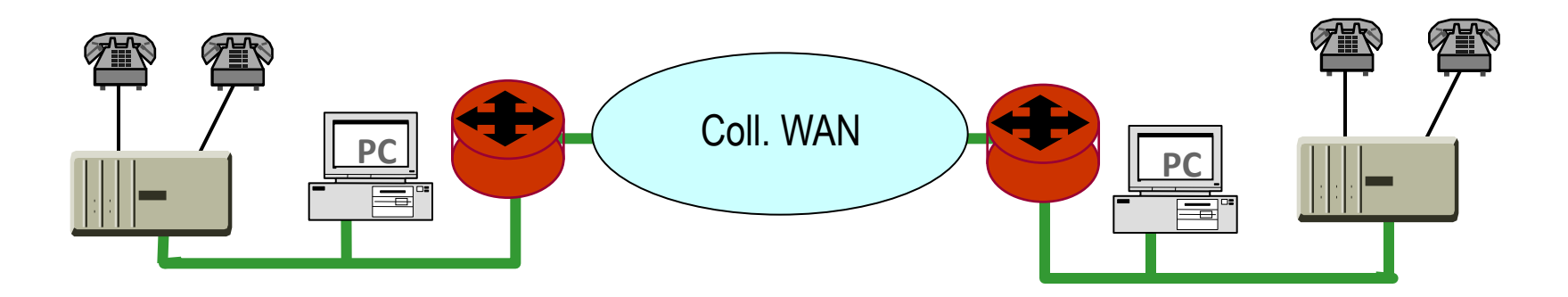

#### **WAN con CDN**

Nel caso di banda limitata nascono problemi di

- Ritardi eccessivi
- **Sfruttamento efficiente della banda**
- **Priorità**
- **Prenotazione delle risorse**

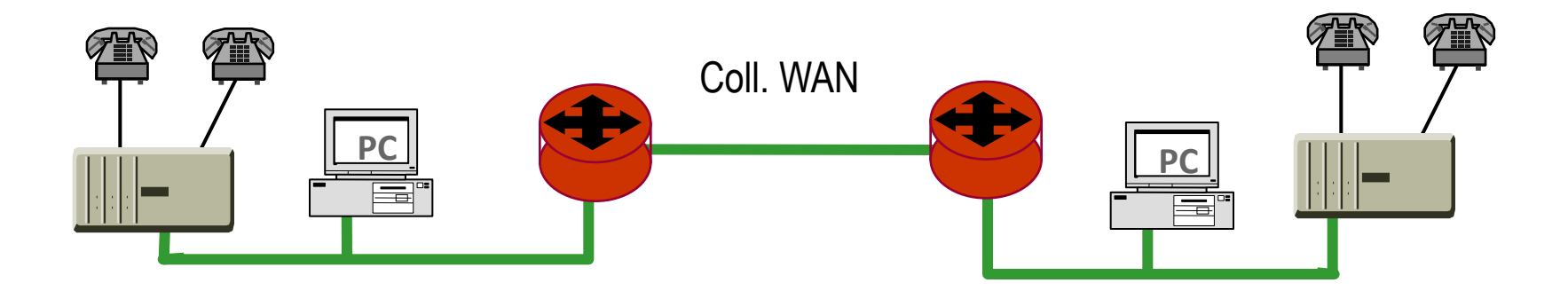

## **Overhead di VoIP su CDN**

- Conviene usare codificatori vocali a basso rate
	- Compressione a 8 kb/s (1 kByte/s)
	- Pacchetti di 20 ms: 20 Byte

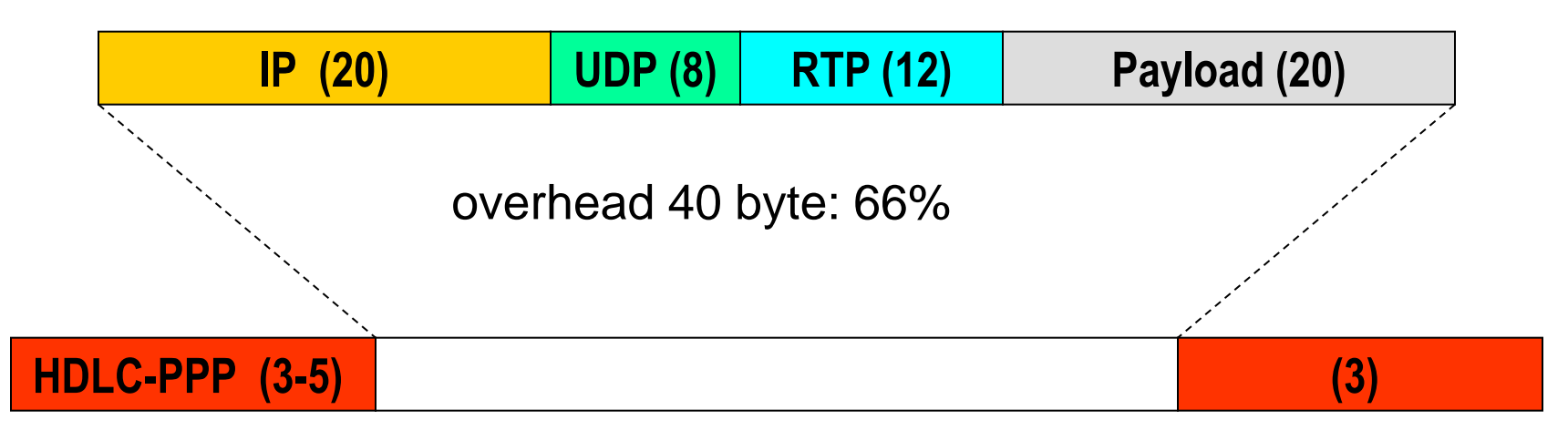

#### Il livello 2 presenta un overhead molto basso

## **Ritardi su CDN**

Ritardo di trasmissione di 66 Byte (HDLC-PPP Header + IP + UDP + RTP + Payload + HDLC-PPP Trailer)

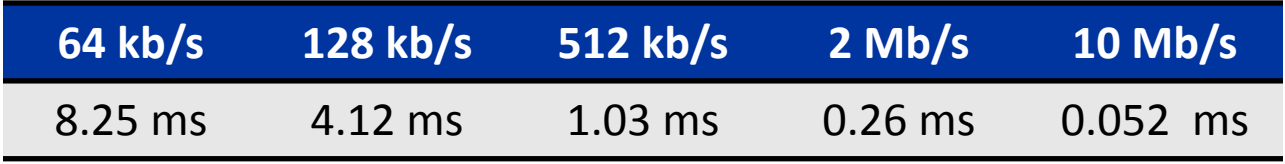

Gli alti ritardi alle velocità più basse limitano i collegamenti a una sola tratta

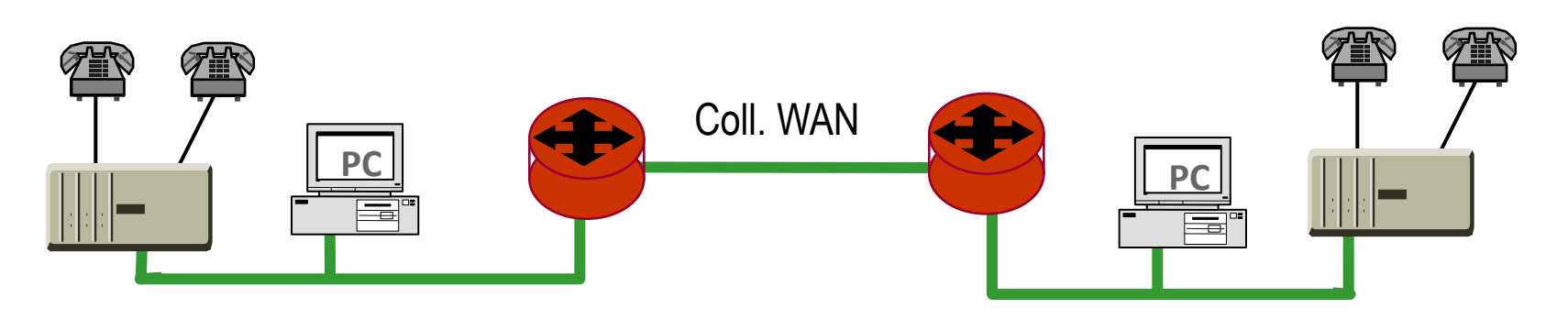

### **Overhead di VoIP su CDN**

E' possibile usare la compressione degli header applicativo (RTP), di trasporto (UDP) e IP sulla tratta CDN punto a punto

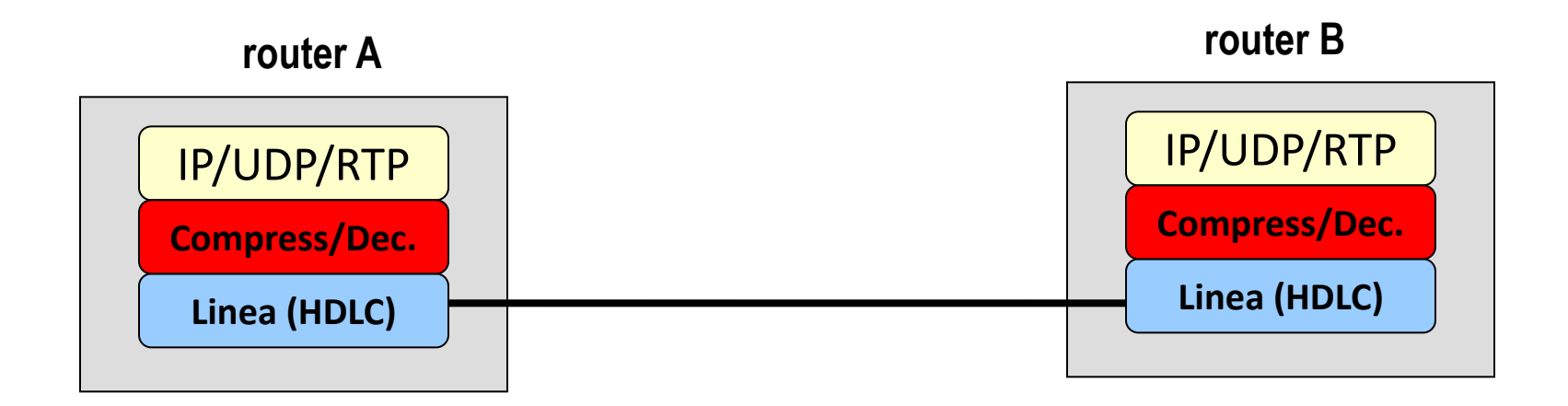

### **Overhead di VoIP su CDN**

■ La compressione è possibile perché le linee sono lente (ritardo di compressione molto minore del ritardo di trasmissione)

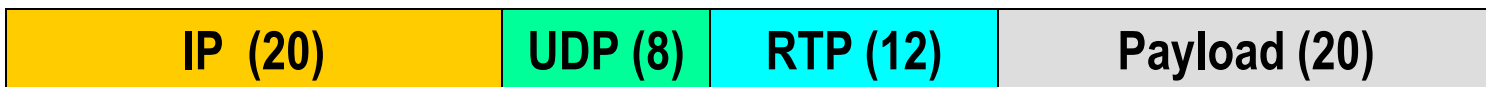

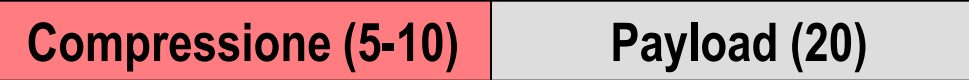

10 -12 kb/s: overhead 20-33%

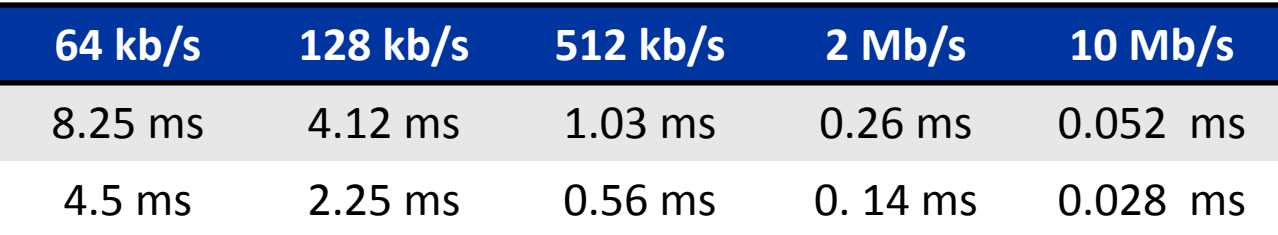

#### **Coesistenza con dati su CDN**

■ Nei casi più semplici bastano due priorità

- Alta per la voce
- Bassa per i dati
- Il meccanismo di WFQ (Weighted Fair Queue) consente di mantenere una minima banda per i dati

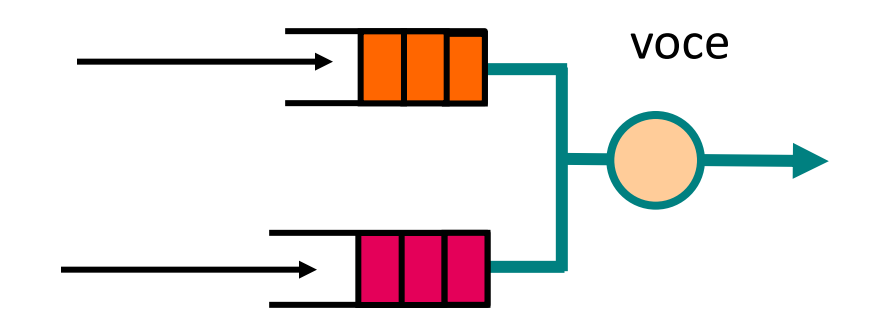

#### **Segmentazione delle trame**

Occorre segmentare i dati (es. tempi di trasimissione con 1500 byte)

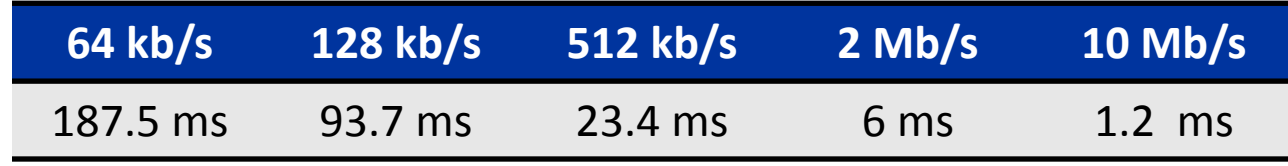

**router A router B**

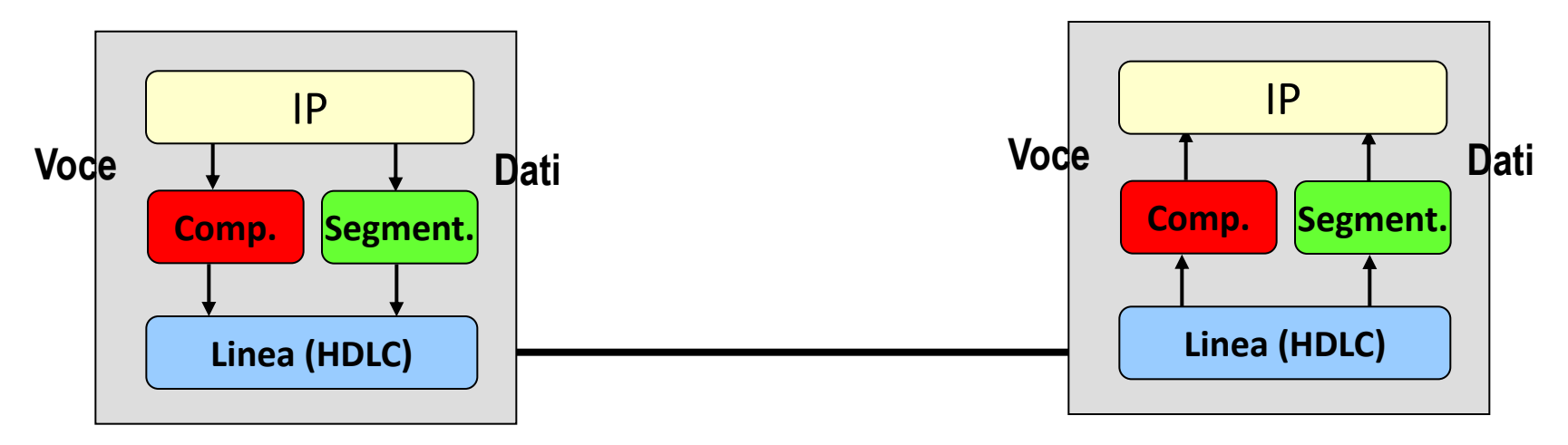

#### **Prenotazione delle risorse su CDN**

Occorre un meccanismo di Call Admission Control per evitare che si superi la capacità del collegamento WAN

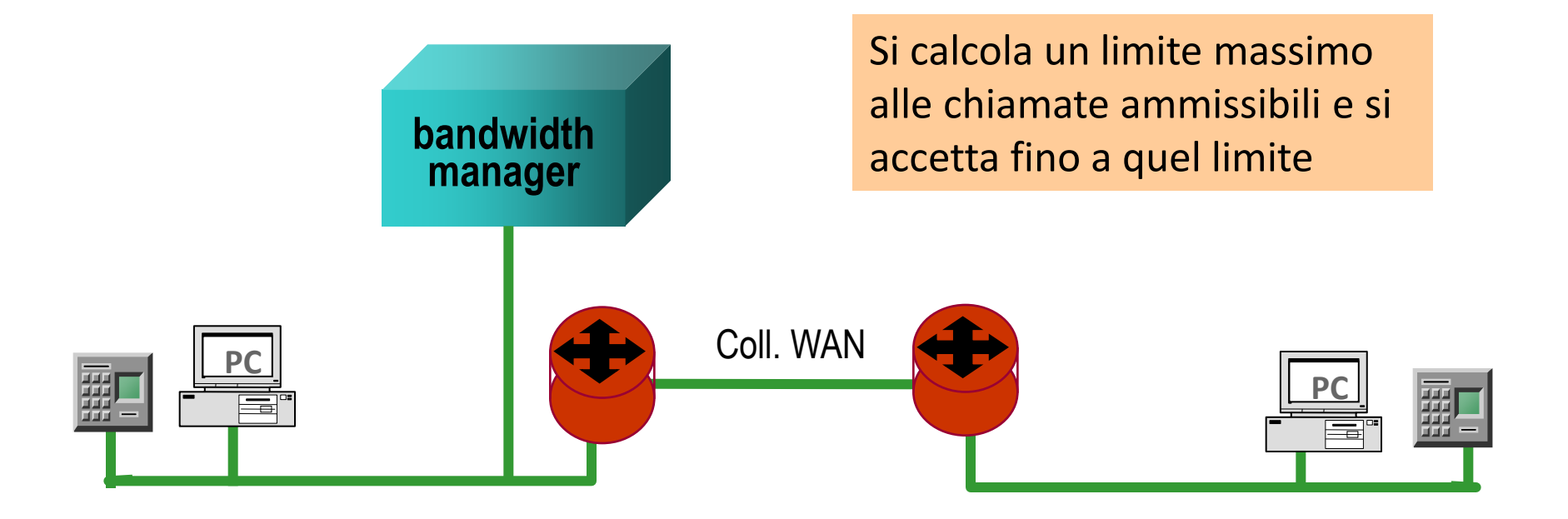

#### **Prenotazione delle risorse su CDN**

- Nel calcolo del numero massimo delle chiamate occorre tener conto dei ritardi di accodamento dei flussi
- Può essere conveniente non arrivare al massimo consentito dalla banda

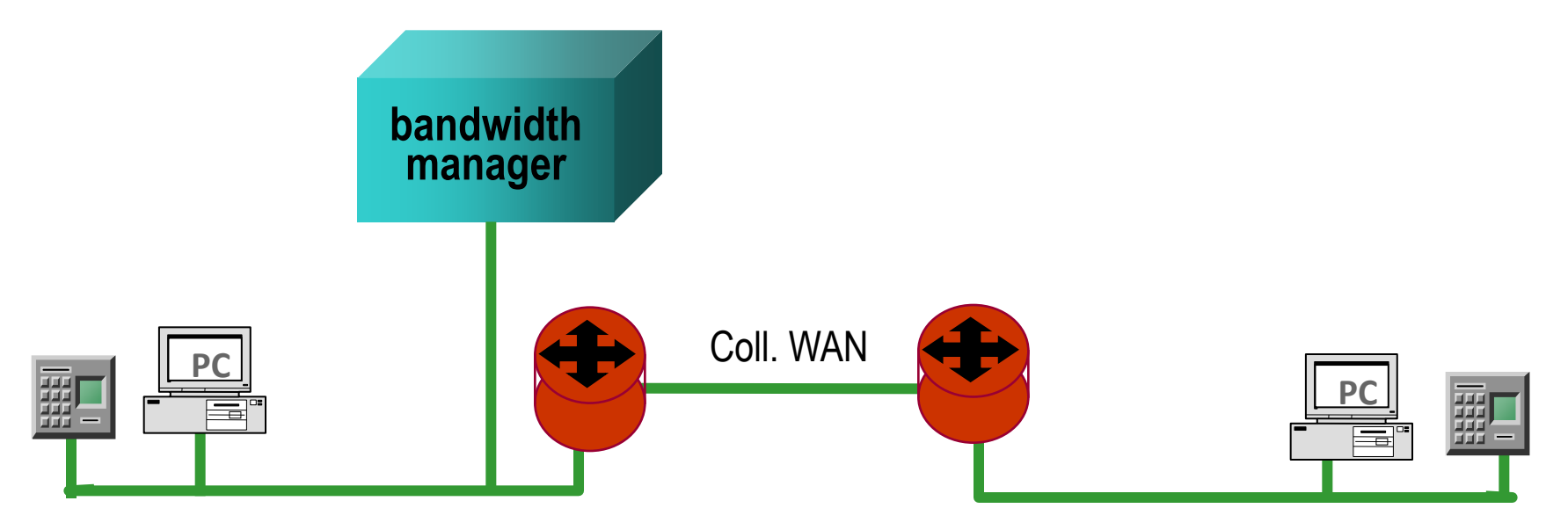

### **Problematiche WAN IP**

- Se si usano reti pubbliche occorre conoscere i parametri di QoS
	- Esempio: la rete IP pubblica attuale non fornisce nessuna garanzia di banda e ritardi end-to-end, anche perché quasi sempre si hanno diversi gestori che non hanno ancora politiche uniformi

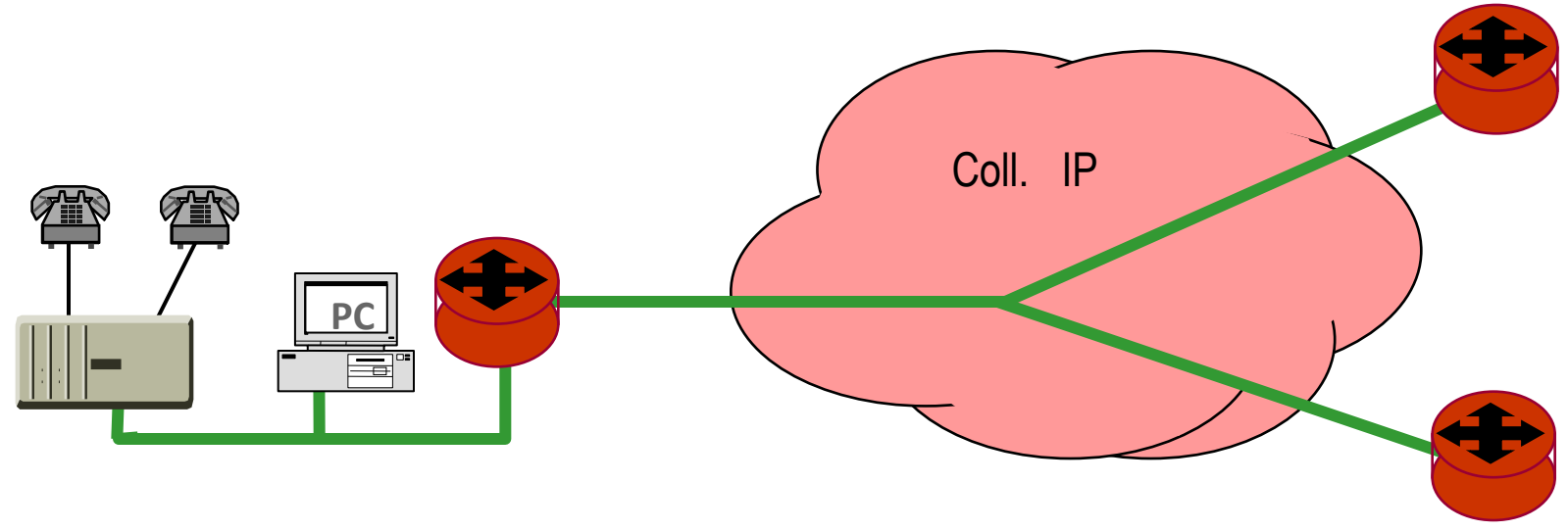